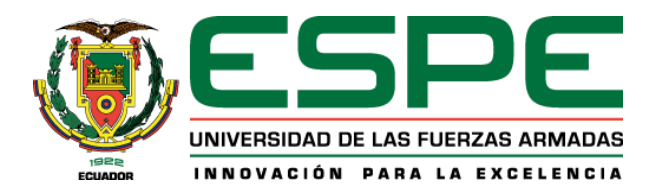

# <span id="page-0-1"></span><span id="page-0-0"></span>**"Desarrollo de un prototipo hidropónico para la producción de hortalizas de**

**hoja sometidas a diferentes soluciones nutritivas".**

Loor Andrade, Luis Santiago y Polo Sánchez, José Ricardo

Departamento de Ciencias de la Vida y de la Agricultura

Carrera de Ingeniería Agropecuaria

Trabajo de titulación, previo a la obtención del título de Ingeniería Agropecuaria

Ing. Vaca Pazmiño, Eduardo Patricio Mgs.

07 de Septiembre de 2021

# <span id="page-1-0"></span>URKUND

# **Urkund Analysis Result**

AnalysedDocument: Santiago Loor – José Polo - Desarrollo de un prototipo hidropónico para la producción de hortalizas de hoja sometidas a diferentes soluciones nutritivas –pdf (D111978831)

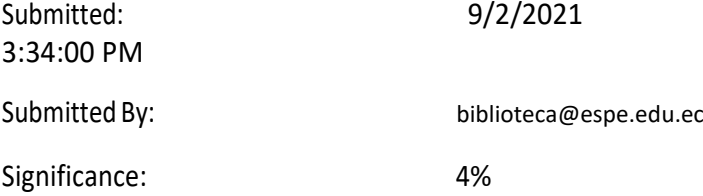

Sources included in the report:

<https://repositorio.uta.edu.ec/jspui/bitstream/123456789/23421/1/Tesis->136%20%20Ingenier%C3%ADa%20Agron%C3%B3mica%20-CD%20413.pdf

<http://core.ac.uk/downloand/pdf/234592671.pdf.>

https://repositorio.uide.edu.ec/bitstream/37000/439/T-UIDE-0417.pdf

[URL: https://docplayer.es/84866630-Universidad-mayor-de-san-andres-facultad-de](https://docplayer.es/84866630-Universidad-mayor-de-san-andres-facultad-de-agronomia-carrera-de-ingenieria-agronomica.html)[agronomia-c](https://docplayer.es/84866630-Universidad-mayor-de-san-andres-facultad-de-agronomia-carrera-de-ingenieria-agronomica.html)arrera-de-ingenieria-agronomica.html

Instances where selected sources appear: 5

Firma:

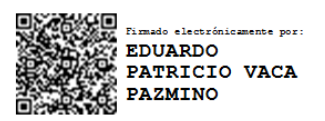

…………………………………………………………………….

I**ng. Vaca Pazmiño Eduardo Patricio Mgs.**

 **C.C. 180212735-5** 

**DIRECTOR**

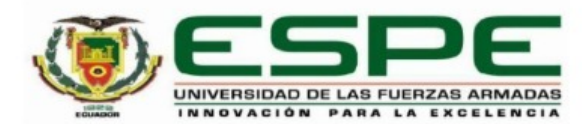

# DEPARTAMENTO DE CIENCIAS DE LA VIDA Y LA AGRICULTURA CARRERA DE INGENIERIA AGROPECUARIA SANTO DOMINGO

# **CERTIFICACIÓN**

Certifico que el trabajo de titulación, "DESARROLLO DE UN PROTOTIPO HIDROPÓNICO PARA LA PRODUCCIÓN DE HORTALIZAS DE HOJA SOMETIDAS A DIFERENTES SOLUCIONES NUTRITIVAS" fue realizado por los señores Loor Andrade, Luis Santiago y Polo Sánchez, José Ricardo el cual ha sido revisado y analizado en su totalidad por la herramienta de verificación de similitud de contenido; por lo tanto cumple con los requisitos legales, teóricos, científicos, técnicos y metodológicos establecidos por la Universidad de las Fuerzas Armadas ESPE, razón por la cual me permito acreditar y autorizar para que lo sustente públicamente.

Santo Domingo de los Tsáchilas, 7 de Septiembredel 2021

Firma:

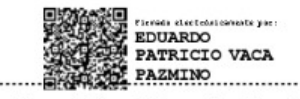

Vaca Pazmiño, Eduardo Patricio CC. 180212735-5

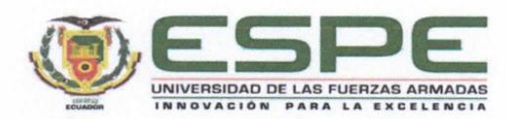

# DEPARTAMENTO DE CIENCIAS DE LA VIDA Y LA AGRICULTURA CARRERA DE INGENIERIA AGROPECUARIA SANTO DOMINGO

# RESPONSABILIDAD DE AUTORÍA

Nosotros, Loor Andrade, Luis Santiago y Polo Sánchez, José Ricardo con cédulas de ciudadanía Nº 2300547110 y 1723778625 declaramos que el contenido, ideas y criterios del trabajo de titulación: "DESARROLLO DE UN PROTOTIPO HIDROPÓNICO PARA LA PRODUCCIÓN DE HORTALIZAS DE HOJA SOMETIDAS A DIFERENTES SOLUCIONES NUTRITIVAS" es de nuestra autoría y responsabilidad, cumpliendo con los requisitos legales, teóricos, científicos, técnicos, y metodológicos establecidos por la Universidad de las Fuerzas Armadas ESPE, respetando los derechos intelectuales de terceros y referenciando las citas bibliográficas.

Santo Domingo de los Tsáchilas, 7 de Septiembre del 2021

<span id="page-3-0"></span>

Loor Andrade Luis Santiago C.C.:2300547110

Firmas:

Polo Sánchez José Ricardo C.C.:1723778625

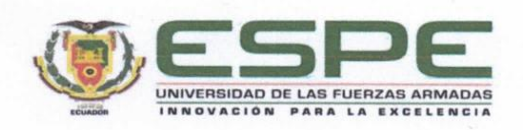

# DEPARTAMENTO DE CIENCIAS DE LA VIDA Y LA AGRICULTURA CARRERA DE INGENIERIA AGROPECUARIA SANTO DOMINGO

# AUTORIZACIÓN DE PUBLICACIÓN

Nosotros, Loor Andrade Luis Santiago y Polo Sánchez José Ricardo, con cédulas de ciudadanía Nº 2300547110 y 1723778625, autorizamos a la Universidad de las Fuerzas Armadas ESPE publicar el trabajo de titulación: "DESARROLLO DE UN PROTOTIPO HIDROPÓNICO PARA LA PRODUCCIÓN DE HORTALIZAS DE HOJA SOMETIDAS A DIFERENTES SOLUCIONES NUTRITIVAS" en el Repositorio Institucional, cuyo contenido, ideas y criterios son de mi/nuestra responsabilidad.

Firmas:

Santo Domingo de los Tsáchilas, 7 de Septiembre del 2021

1040

<span id="page-4-0"></span>Loor Andrade Luis Santiago

C.C.:2300547110

Polo Sánchez José Ricardo C.C.:1723778625

# <span id="page-5-0"></span>**Dedicatoria**

Este trabajo se lo dedico a Dios y a mis familiares, que siempre estuvieron presentes en mi formación universitaria.

A las personas que directa e indirectamente me apoyaron en el transcurso de este logro tan importante en mi vida y que ahora no están físicamente conmigo.

A futuras generaciones para que este trabajo sirva como base de experimento y avances para nuestra provincia y país.

José Polo

El Presente trabajo está dedicado

A mis padres Santiago y Gloria quienes con su amor, paciencia y esfuerzo me han permitido llegar a cumplir hoy un sueño más, gracias por inculcar en mí el ejemplo de esfuerzo y valentía, de no temer las adversidades porque Dios está conmigo siempre.

A mis Abuelos Carlos y Mary por su cariño y apoyo incondicional, durante todo este proceso, por estar conmigo en todo momento gracias. A toda mi familia porque con sus oraciones, consejos y palabras de aliento hicieron de mi una mejor persona y de una u otra forma me acompañan en todos mis sueños y metas.

Santiago Loor

# **Agradecimiento**

<span id="page-7-0"></span>En el presente trabajo agradezco a Dios por ser mi guía, brindándome paciencia y sabiduría para culminar con éxito una de mis metas propuestas.

A mis padres, Henry Polo y Glenda Sánchez, quienes me han inculcado responsabilidad, disciplina y pasión en todo lo que me proponga, no lo hubiera podido conseguir sin su ejemplo.

A mi tía, Maribel Sánchez quien ha sido como mi segunda madre y me ha ayudado en mi formación, tanto personal como académica.

A mis hermanos, Rafael, Nicole y Tatiana, quienes han estado siempre a mi lado y han sabido tenerme paciencia.

Mi sincera gratitud a la Universidad de las Fuerzas Armadas "ESPE" por brindarme la oportunidad de formar parte de tan prestigiosa Institución y permitirme desarrollar profesionalmente en la carrera de Ingeniería Agropecuaria.

A los Ingenieros docentes de la Carrera de Ingeniería Agropecuaria los cuales impartieron sus conocimientos con responsabilidad, esfuerzo y dedicación para mi formación académica. De manera especial a mi tutor el Ing. Patricio Vaca Pazmiño quien con su sabiduría y experiencia supo guiarme en mi trabajo de investigación de manera exitosa. Quien también me brindó su amistad, confianza y apoyo para cumplir mi objetivo.

José Polo

A Dios primeramente por permitirme alcanzar esta meta que me propuse desde los inicios de mis estudios. En segundo lugar, a mi familia, a mi madre, a mi padre, mis abuelos y tíos.

Gloria Andrade mi madre, quien con esfuerzo y trabajo de muchos años supo apoyarme y educarme correctamente para ser la persona que soy actualmente.

A mi padre, Santiago Loor que con su apoyo incondicional, esfuerzo, sacrificio y dedicación hizo posible que culmine con éxito mi carrera Universitaria.

Agradezco a familia en general, por todo su apoyo moral y de aliento de seguir adelante y no desmayar en el intento hasta lograr el objetivo que ahora con esfuerzo y dedicación se ha logrado

A la Universidad de las Fuerzas Armadas ESPE; y a sus Ingenieros docentes de la Carrera de Ingeniería Agropecuaria los cuales impartieron sus conocimientos con responsabilidad, esfuerzo y dedicación para mi formación académica

De manera especial a mi tutor el Ing. Patricio Vaca, por ser mi guía en mi trabajo de investigación para que este se realice con éxito además de haberme brindado su amistad, confianza y apoyo para cumplir mi objetivo.

Muchas gracias a todas esas personas que pusieron su granito de arena para hacer de mí una persona de bien.

Santiago Loor

# Índice de contenido

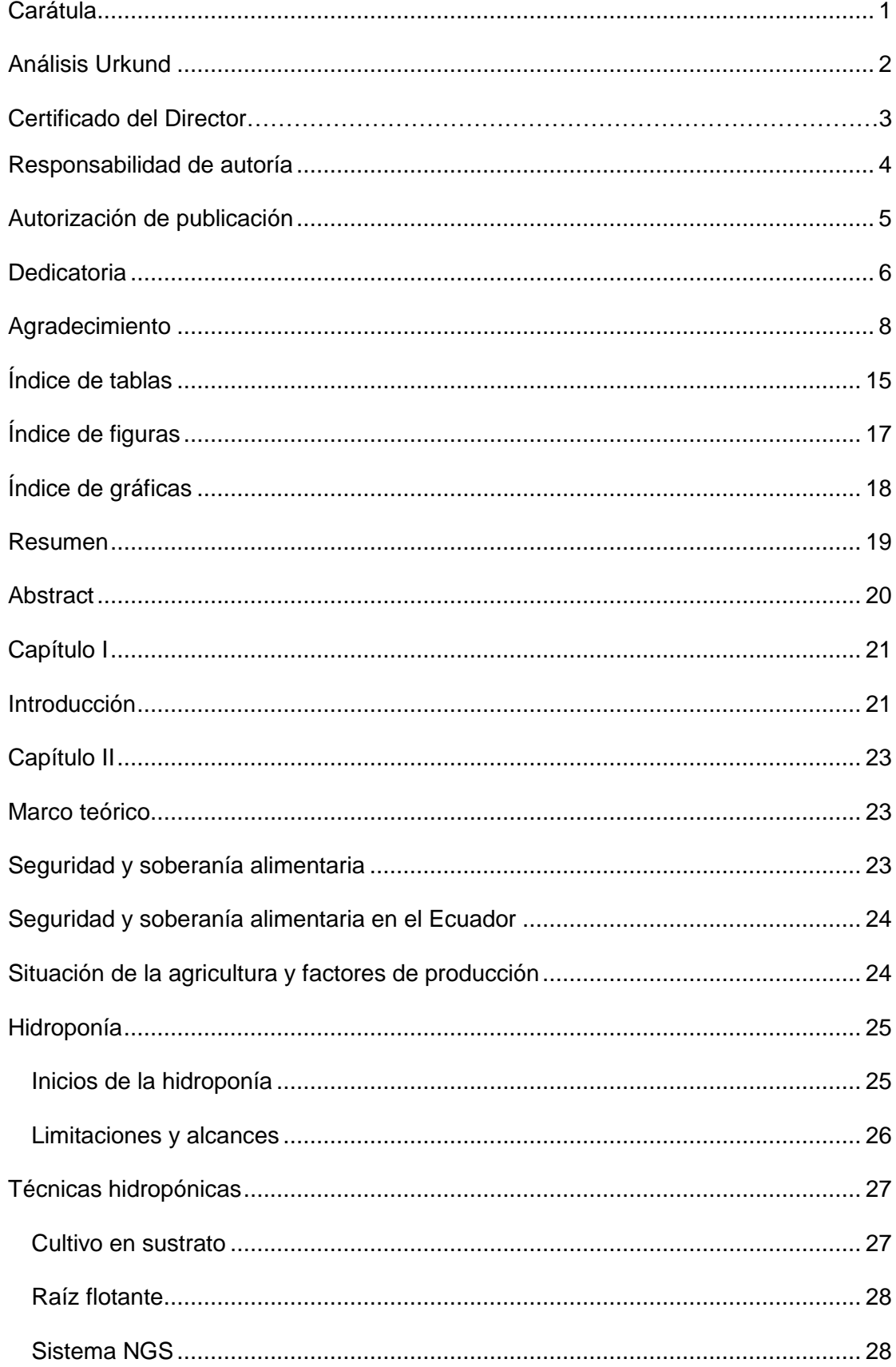

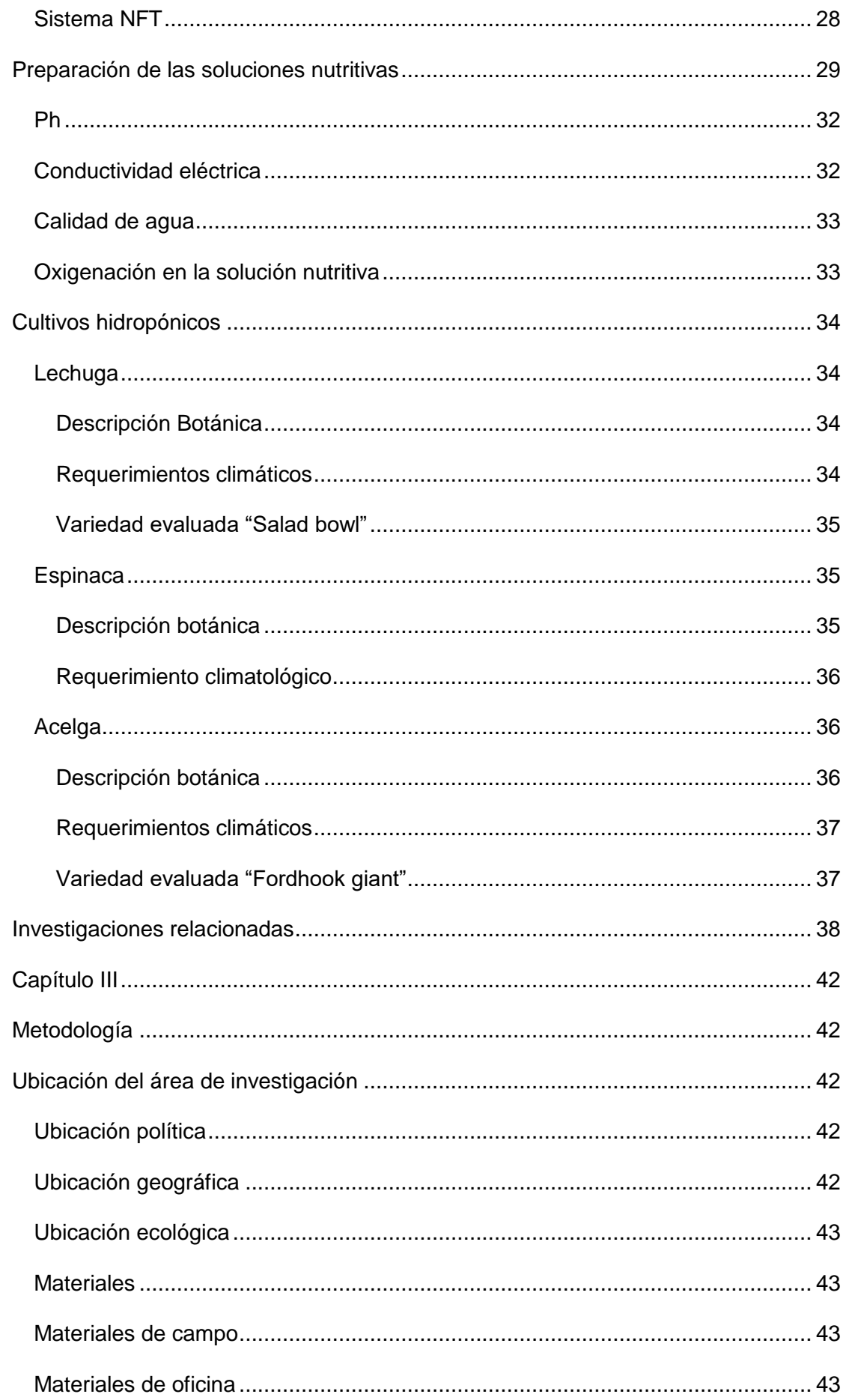

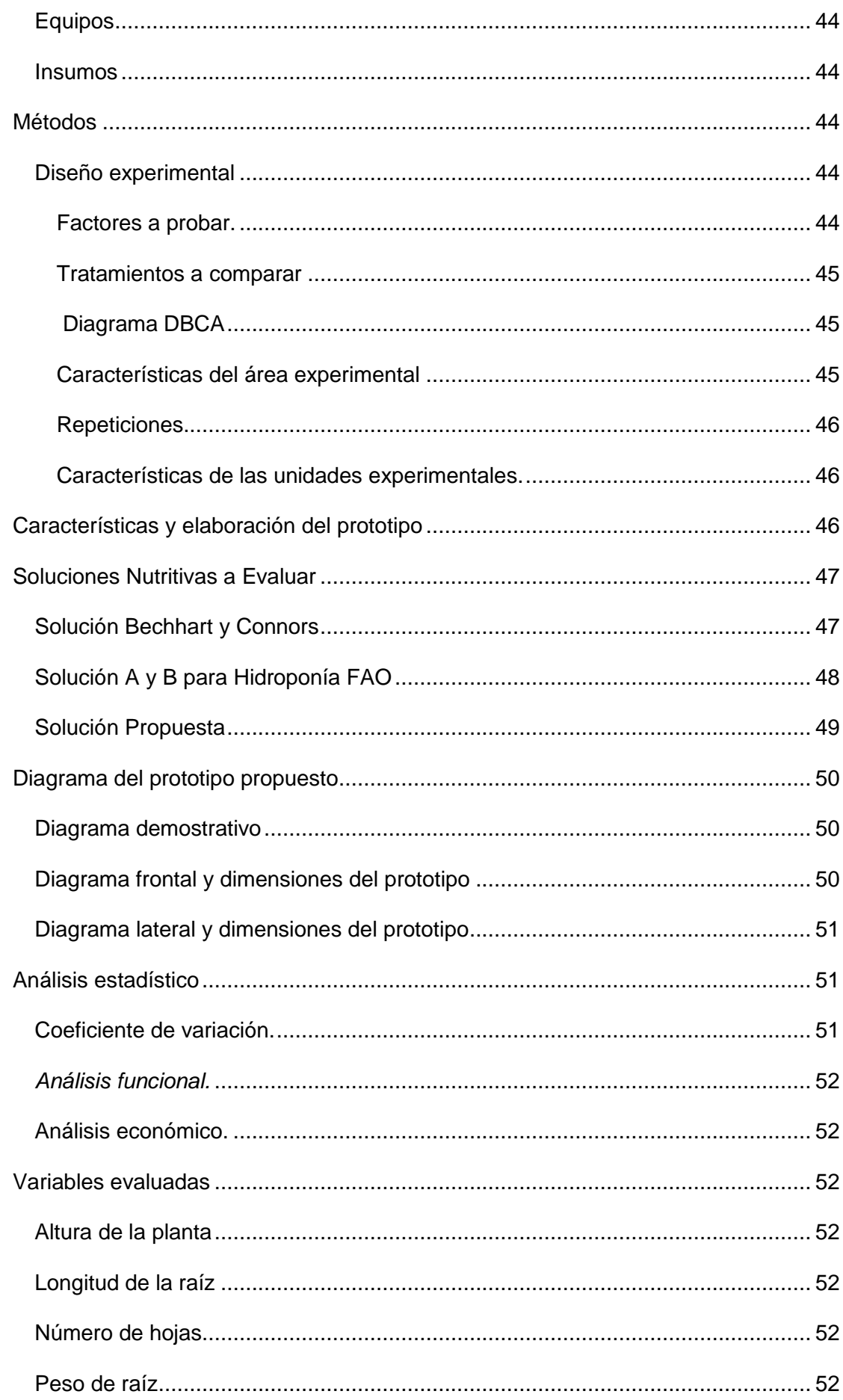

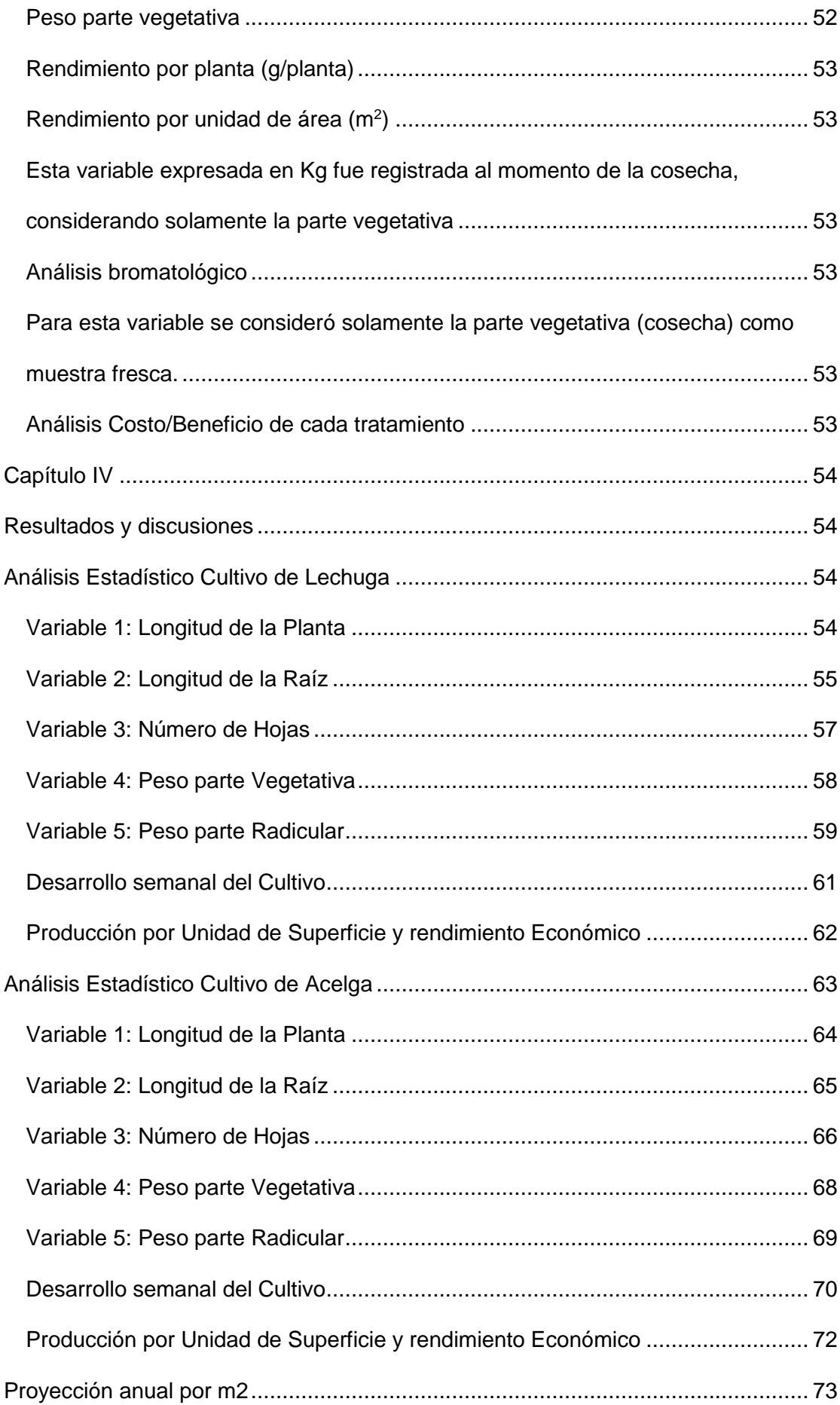

<span id="page-13-0"></span>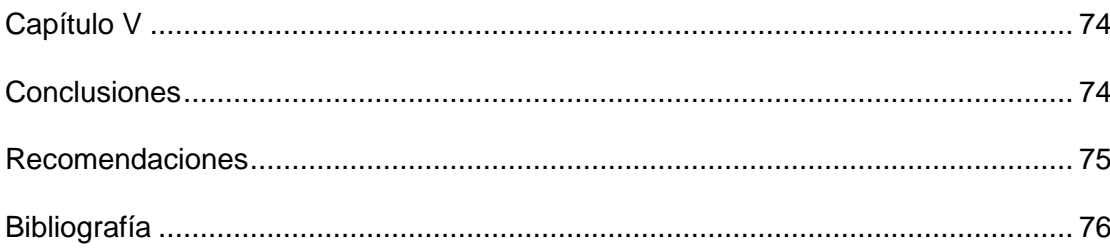

# **Índice de tablas**

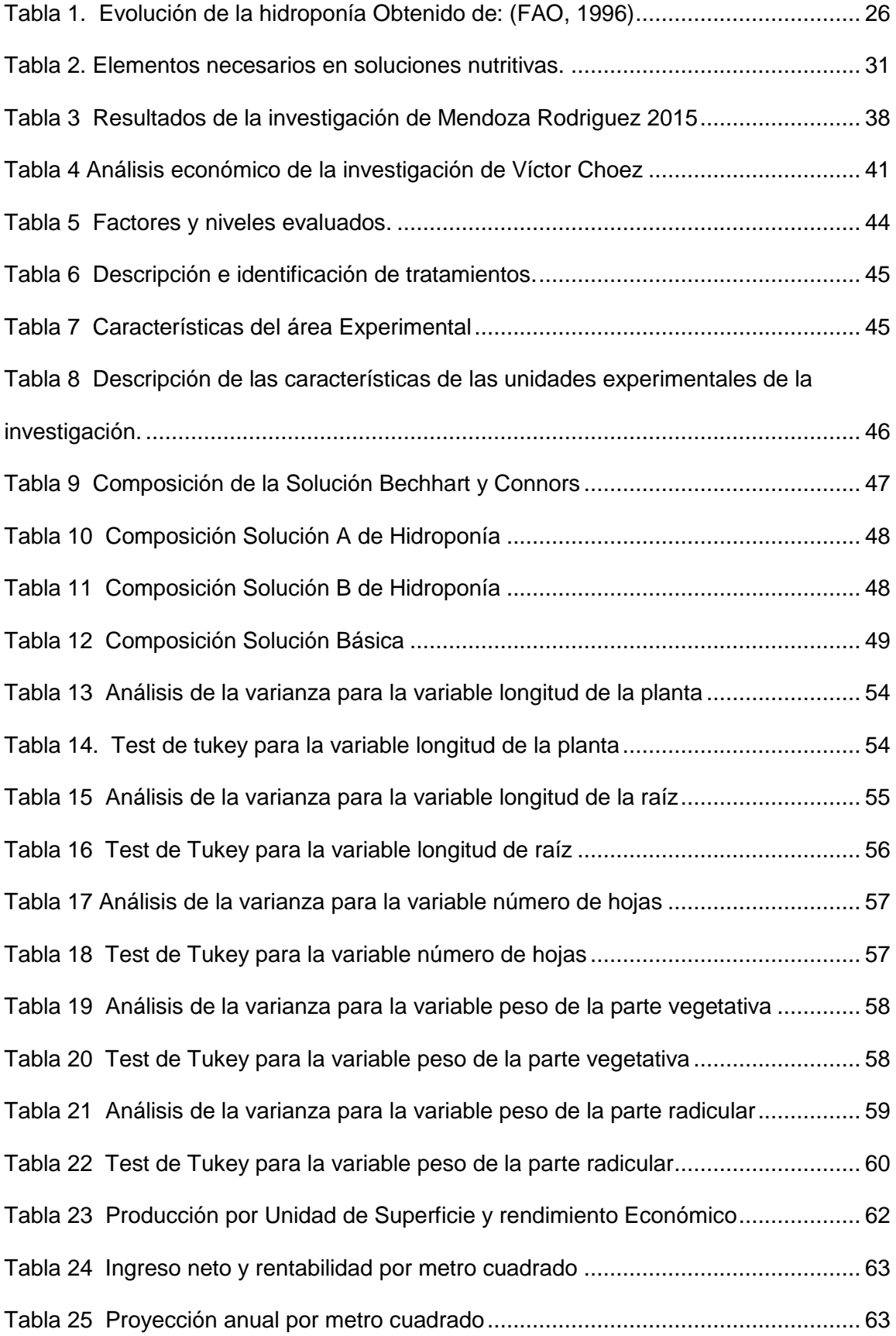

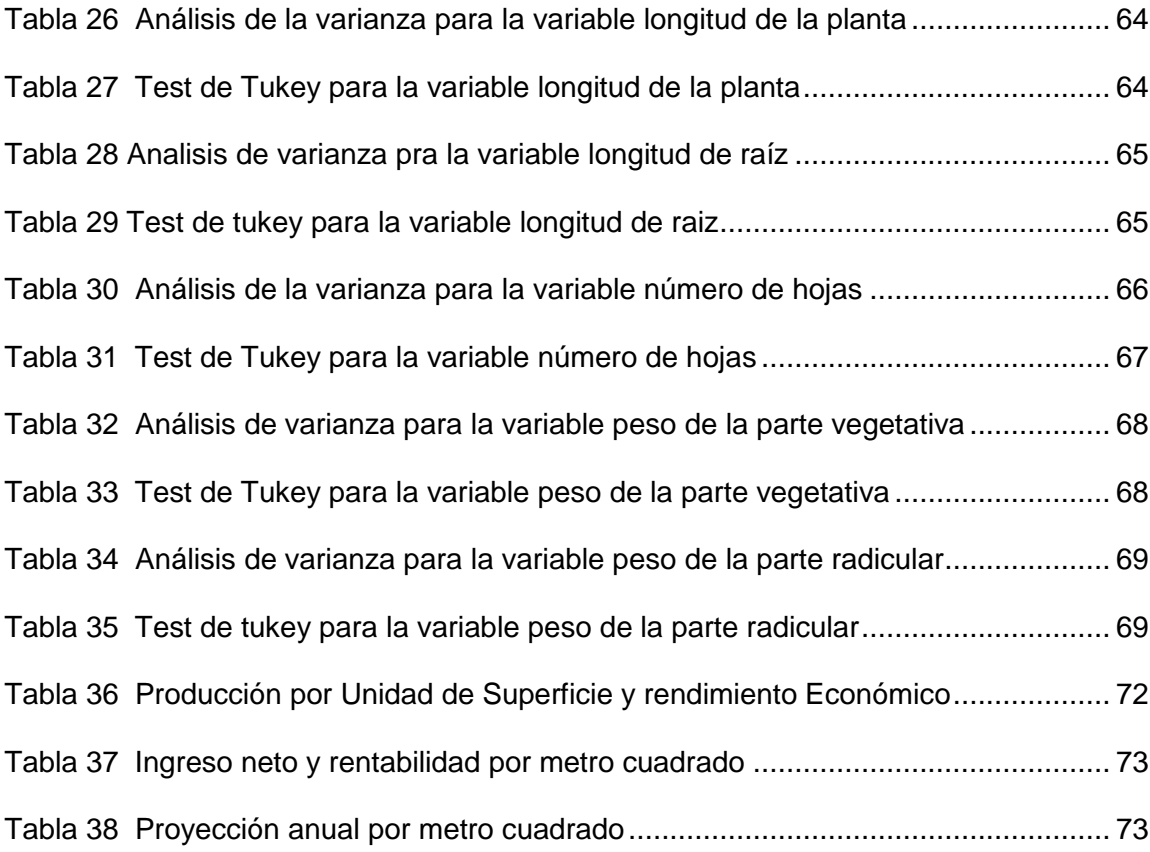

# <span id="page-16-0"></span> **Índice de figuras**

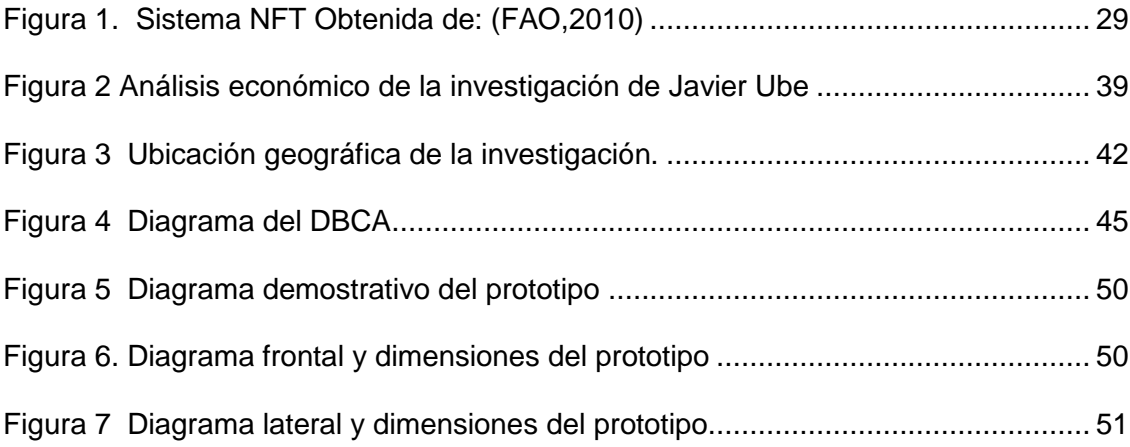

# <span id="page-17-0"></span> **Índice de gráficas**

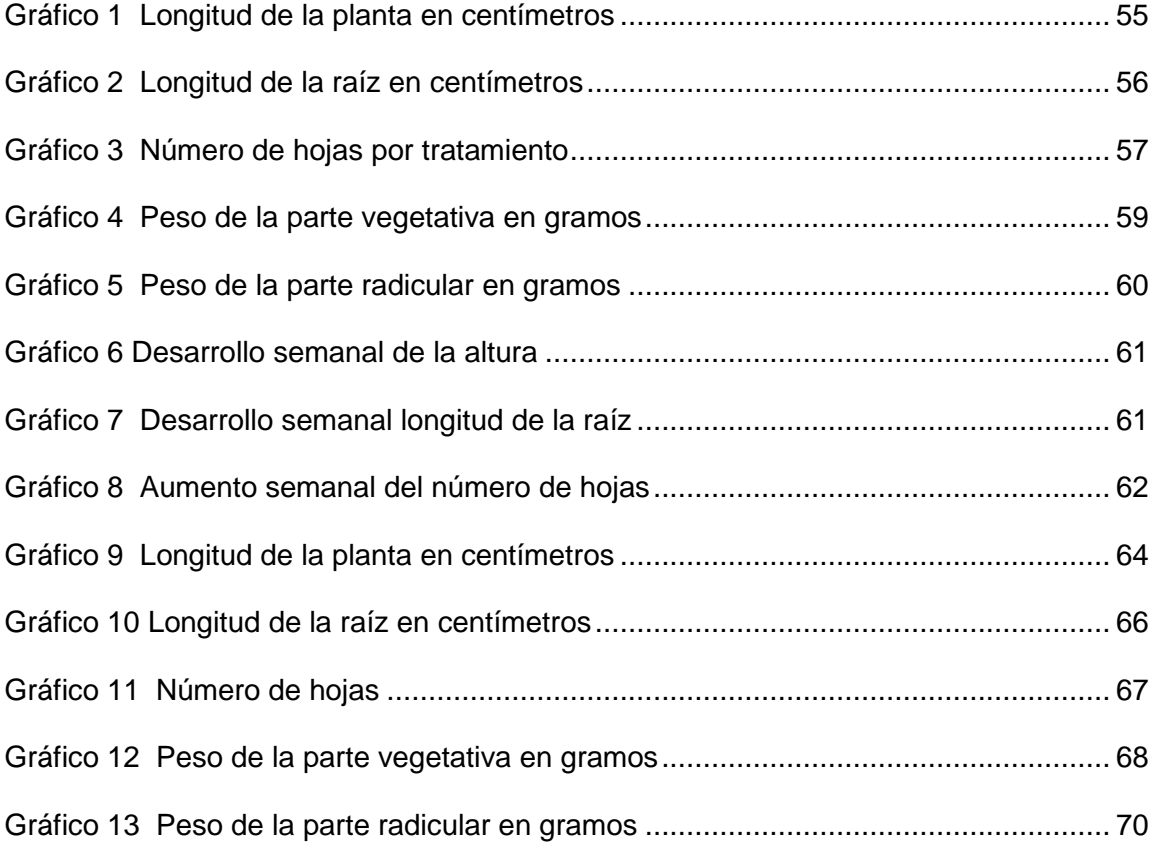

#### **Resumen**

<span id="page-18-0"></span>Desarrollar un prototipo hidropónico para la producción de hortalizas de hoja sometidas a diferentes soluciones nutritivas genera una base informativa sustentable que sirve como punto de partida para fortalecer la producción hidropónica en la región ante la falta de información local. Esta investigación se realizó en Santo Domingo, en el Rancho "Gloria Amanda" parroquia el Esfuerzo coordenadas (0° 28' 48"W y 79° 12' 39" S), altura 627 msnm, temperatura promedio 23 ºC, HR 97 %. Se evaluaron tres soluciones nutritivas T1: Solución Bechhart y Connors; T2: Solución A y B para Hidroponía de la FAO; T3: Solución básica propuesta por Polo – Loor para la producción de hortalizas de hoja (lechuga, acelga y espinaca). Investigaciones realizadas demuestran que la producción de hortalizas hidropónicas es una buena opción de producción ante la falta de espacio cultivable, así como para la reducción del uso de agroquímicos, la constante demanda de alimentos a nivel mundial genera un espacio para los cultivos hidropónicos. El ensayo constó de 35 m<sup>2</sup> de infraestructura que consistió en una cubierta de plástico UV que cubre la estructura de PVC en cuyo interior fluían las soluciones nutritivas impulsadas por tres bombas de agua eléctricas, una para cada tratamiento y reguladas con electroválvulas que permitían programar los tiempos de fertilización a través de un timer. Los mejores resultados en cuanto a desarrollo, rendimiento y factor costo/beneficio de lechuga y acelga se reflejaron con el tratamiento número tres, los resultados con menor respuesta se obtuvieron con el tratamiento dos, fue insignificante la presencia de problemas fitosanitarios, a los cuales se trató de manera localizada con peróxido de hidrógeno.

Palabras claves:

- **HIDROPONÍA**
- **PROTOTIPO HIDROPÓNICO**
- **PRODUCCIÓN HIDROPÓNICA**
- **SOLUCIONES NUTRITIVAS.**

## **Abstract**

<span id="page-19-0"></span>Developing a hydroponic prototype for the production of leafy vegetables subjected to different nutritional solutions generates a sustainable information base that serves as a starting point to strengthen hydroponic production in the region due to the lack of local information. This research was carried out in Santo Domingo, at the Rancho "Gloria Amanda" in the parish of El Esfuerzo coordinates (0 ° 28 '48" W and 79 ° 12 '39" S), altitude 627 meters above sea level, average temperature 23 ºC, RH 97%. Three nutritional solutions T1 were evaluated: Bechhart and Connors solution; T2: FAO Hydroponics Solution A and B; T3: Basic solution proposed by Polo - Loor for the production of leafy vegetables (lettuce, chard and spinach). Investigations carried out show that the production of hydroponic vegetables is a good production option given the lack of arable space, as well as for the reduction of the use of agrochemicals, the constant demand for food worldwide creates a space for hydroponic crops. The test consisted of 35 m2. of infrastructure that consisted of a UV plastic cover that covers the PVC structure inside which the nutritive solutions flowed, driven by three electric water pumps, one for each treatment and regulated with solenoid valves that allowed to program the fertilization times through a timer. The best results in terms of development, yield and cost / benefit factor of lettuce and chard were reflected with treatment number three, the results with the lowest response were obtained with treatment two, the presence of phytosanitary problems was insignificant, to which were treated locally with hydrogen peroxide.

# Keywords:

- **HYDROPONY**
- **HYDROPONIC PROTOTYPE**
- **HYDROPONIC PRODUCTION**
- **NUTRITIVE SOLUTIONS.**

#### **Capítulo I**

# **Introducción**

<span id="page-20-1"></span><span id="page-20-0"></span>La hidroponía es una alternativa de producción con altos rendimientos que se la puede hacer durante todo el año ocupando espacios reducidos para generar rentabilidad al productor agrícola.

Hay registros de información desde finales del siglo veinte, cerca de los años noventa, donde el Ecuador inició el desarrollo de cultivos hidropónicos, adoptando ciertas técnicas de otros países del continente europeo con más experiencia (Holanda), los primeros experimentos se enfocaron en la implementación de cascajo, arena, cáscara de coco, arroz, entre otras fuentes seleccionadas como sustratos.

Un ejemplo local exitoso es el de la empresa GREENLAB que se ubica en San Vicente – Pintag en la ciudad de Quito, está dedicada a la producción de lechuga y otras hortalizas hidropónicas desde el año 1994, esta empresa dispone de la capacidad de producción de altos volúmenes de hortalizas, valores que rondan las 90.000 lechugas al mes, el 50% de su producción, pertenece a la lechuga de hoja variedad crespa. El 80% de su producción va hacia la cadena de supermercados Supermaxi, y cerca del 20% restante se dispone a la venta directa en restaurantes y mercados.

Las principales razones por las que los cultivos hidropónicos hoy en día son alternativas importantes para la producción de lechuga especialmente son su alta calidad nutricional, el bajo costo de producción y alto nivel sanitario (Guanochanga y Betancourt, 2001).

La producción en espacios reducidos de suelos cultivables, la menor necesidad de agua saneada para el riego y el aumento de las exigencias del mercado en cantidad, calidad y sanidad de hortalizas, especialmente para el consumo en fresco.

La hidroponía ofrece una alternativa importante, se aprovecha el espacio de suelos no productivos duplicando o triplicando el número de cosechas por año. Soluciona también problemas de falta de terreno para producir mejores cultivares de hortalizas.

Estos cultivos están exentos de enfermedades del suelo, posibilitan producir con mínimas o nulas cantidades de agroquímicos, la provincia de Pichincha lidera con la cantidad de empresas dedicadas a la producción de hortalizas hidropónicas, abasteciendo la creciente demanda.

La falta de tierras para cultivo que gente emprendedora no dispone, el desperdicio de agua por la aplicación ineficiente de agua, el alto costo de mano de obra se vería disminuida por la concentración de la producción en áreas menores pero más eficientes de cultivo.

Bajo en contexto actual parte de la población con más poder adquisitivo buscan un estilo de vida más sano optando por consumir alimentos beneficiosos para la salud, recurriendo a diferentes medios para obtener estos productos.

En la provincia de Santo Domingo de los Tsáchilas, estas alternativas de producción de hortalizas no han tenido un desarrollo debido a la escasa información de estos sistemas de producción, siendo esta es la razón que nos impulsó a realizar esta investigación para generar información local y orientarla a la masificación para su producción, promoviendo el consumo de este tipo de alimentos y generar un aumento en la seguridad y soberanía alimentaria en nuestra provincia.

# **Capítulo II**

# **Marco teórico**

# <span id="page-22-1"></span><span id="page-22-0"></span>**Seguridad y soberanía alimentaria**

<span id="page-22-2"></span>A lo largo de los años el concepto de soberanía alimentaria ha ido evolucionando incluyendo en 1996 nuevos actores y elementos, tales como autosuficiencia, diversidad de sistemas alimentarios, llegando en 2002 el derecho de los pueblos a definir sus alimentos y en 2007 se incluye en el concepto a productores y consumidores (Bina, 2014).

El hambre y la pobreza son productos de la despreocupación de muchos elementos dentro de la cadena de mando. Sin embargo la Organización de las Naciones Unidas para la Alimentación y la Agricultura (FAO) hace responsable de la crisis actual al resultado de décadas de negligencia y abandono del sector agropecuario (Martínez, F., Colino, J. & Gómez, M. Á. 2014:14).

La población perteneciente a los países en desarrollo ha sido afectada por el hambre, se estima que cerca del 16% de las regiones tercermundistas son las más vulnerables; siendo las zonas rurales donde existe mayor concentración, en donde la subsistencia tiene una fuerte dependencia de la producción agrícola, pecuaria y forestal local. (FAO & SAGARPA, 2012). De esta manera es que la agricultura familiar aporta con gran valor a la producción de alimentos a nivel mundial, desde la conservación de los mismos, hasta la generación de empleos, aportando además a la conservación de biodiversidad y tradiciones culturales, con el objetivo de reposicionar a este tipo de producción haciéndose valer de las políticas agrícolas, ambientales y sociales (León, 2014:1).

#### **Seguridad y soberanía alimentaria en el Ecuador**

<span id="page-23-0"></span>En el año 2008 dentro del país se vieron ciertos cambios enfocados a favorecer el desarrollo del mismo y hegemonizar un equilibrio social, económico y cultural, partiendo por planteamientos endógenos de desarrollo, amparados por la nueva constitución teniendo como base al artículo 3, en donde se hizo hincapié al derecho de la alimentación como un deber del estado y a la garantía en la autosuficiencia de alimentos inocuos de manera constante (Reyes & Durán, 2008).

El enfoque de la soberanía alimentaria en el país se reparte en varios niveles, desde lo comunitario, hasta lo internacional, en donde el papel internacional llega a acuerdos sobre agricultura y comercio. A nivel estatal se estipulan políticas agrícolas y alimentarias además de económicas, sociales y medioambientales, nacionales o comunitarias. En cuanto a lo local se plantean términos de sistema alimentario que se desean para el territorio y de adaptación de las políticas nacionales a los contextos locales para lo que se establece que los Gobiernos provinciales tienen un nivel de decisión de accionar ubicado en lo local (Heinich, 2013).

# **Situación de la agricultura y factores de producción**

<span id="page-23-1"></span>En el Ecuador nos regimos a la Ley de Soberanía alimentaria, que establece en el objetivo No. 8 "Consolidar el sistema económico social y solidario de forma sostenible",

Desde el 2006 la SIPAE ha ido recopilando información sobre estudios realizados en donde indican que la agricultura familiar de pequeños productores juega un papel más trascendental para la economía local y

agricultura patronal que el de los grandes productores, además dan un mayor valor agregado por hectárea y usualmente más empleo (SIPAE, 2006).

La agricultura familiar abarca varios objetivos, entre ellos están, la respuesta al desafío del desempleo, la retención de poblaciones dentro del medio rural que indirectamente reduce el dinamismo económico-social de los territorios rurales, limitando el incremento de la brecha de pobreza alrededor de estos sectores (Laforge, 2012).

# **Hidroponía**

<span id="page-24-0"></span>Según Pérez (1974), el término hidroponía se originó en Grecia, proveniente de "hydro" que tiene el significado de agua y "ponos" que hace referencia a trabajo, lo que da como resultado a un cultivo sin la necesidad de tener al suelo como base, generando cultivos saludables con menor importancia de las épocas y/o temporadas en menos tiempo, aprovechando todo el espacio posible, además en esta estrategia de producción se puede diseñar e implementar estructuras simples y poco contaminantes, lo que favorece las condiciones ambientales. El esquema se basa en una fuente de agua suministrada o impulsada mediante bombeo, con la solución madre que contiene los nutrientes concentrados para la cantidad de agua calculada en el sistema, con la finalidad en que las raíces absorban mediante flujo continuo y programado (Beltrano & Gimenez, 2020).

# **Inicios de la hidroponía**

<span id="page-24-1"></span>La hidroponía se desarrolló a través de los años gracias al aporte de diferentes científicos que mediante estudios permitieron demostrar la validez del cultivo sin tierra, luego se difundió al resto del mundo la nueva forma de cultivar; siendo considerada la hidroponía como un sistema de producción

agrícola que tiene gran importancia dentro de los contextos ecológicos, económico y social (Beltrano & Gimenez, 2020).

Dicha importancia se basa en la gran flexibilidad del sistema, es decir, por la posibilidad de aplicarlo con éxito, bajo muy distintas condiciones y para diversos usos, por ejemplo; para realizar investigaciones ecológicas, producir alimentos en las zonas áridas, regiones tropicales o en ciudades donde son caras y escasas; en lugares donde el agua tiene un contenido alto en sales (Beltrano & Gimenez, 2020).

# **Tabla 1.**

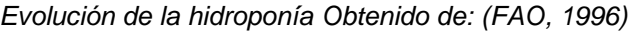

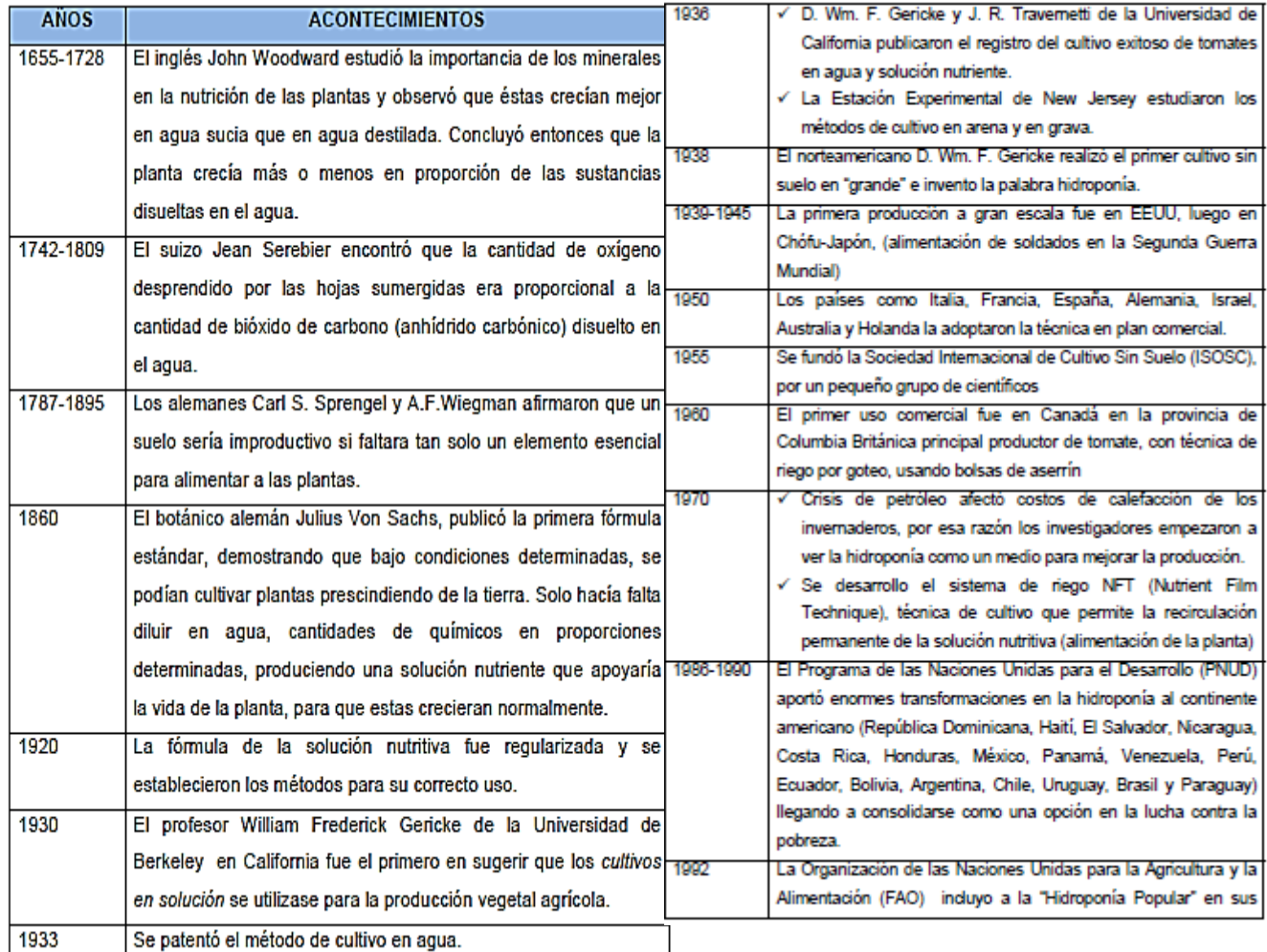

# <span id="page-25-0"></span>**Limitaciones y alcances**

Según Castillo (2009), en la actualidad la producción de cultivos hidropónicos ha tomado mucha importancia, ya que tiene grandes ventajas como son:

1. Cultivos libres de patógenos y materiales contaminantes.

2. Relativa reducción de costos de producción.

3. Producción de cosechas en menor tiempo y durante épocas difíciles

4. Ahorro de agua e insumos agrícolas.

5. Se evita el uso innecesario de maquinaria agrícola.

6. Mayor limpieza e higiene en el manejo del cultivo.

7. Buen alcance de automatización.

8. Rápida recuperación de la inversión inicial

# **Técnicas hidropónicas**

<span id="page-26-0"></span>Según Lara (1999) las técnicas de producción hidropónica se ven clasificadas de acuerdo al medio de crecimiento en donde el sistema radicular del cultivo se desarrolle, hay dos grupos grandes, en medio líquido que abarca a NFT, raíz flotante y aeroponía, en cambio, en el otro grupo, se encuentran los que presentan sustratos.

# **Cultivo en sustrato**

<span id="page-26-1"></span>En esta tipo de técnica se puede cultivar cualquier tipo de hortaliza y se usan sustratos de materiales inertes como la perlita, roca fosfórica, arena, aserrín, peat moss, fibra de coco, entre otros, proporcionando las

condiciones requeridas de oxígeno y humedad para un correcto desarrollo de la planta (Beltrano & Gimenez, 2020).

# **Raíz flotante**

<span id="page-27-0"></span>En esta técnica las raíces de las plantas flotan encima de una mezcla de agua y una solución concentrada de nutrientes, la cual está sostenida por espuma Flex o alguna superficie que sea ligera. Se puede acortar su tiempo en cuanto al desarrollo de la planta y maximizar el espacio de la instalación requerido, así mismo es importante tener precaución en el pH y la conductividad de la solución nutritiva. (García, 2007, p.7).

# **Sistema NGS**

<span id="page-27-1"></span>Este sistema proviene de Europa, básicamente se encuentra enfocado en la oxigenación de las raíces de una forma constante, y el retorno de la circulación de la solución nutritiva. Se puede cultivar desde hierbas aromáticas, hortalizas de hojas, plantas ornamentales, etc.

# **Sistema NFT**

<span id="page-27-2"></span>Esta técnica fue desarrollada por el Dr. Allan Cooper en Inglaterra cerca de los años 60, su mecánica consiste en que las plantas crecen sobre una lámina de agua en continuo movimiento, y la misma es alimentada con soluciones nutritivas, que de acuerdo al requerimiento del cultivo pueden variar. Para el retorno del agua se utiliza una bomba sumergible que pueda permitir una distribución homogénea del flujo del agua a lo largo de tubos PVC, en este sistema se debe procurar que el retorno no demore tanto sobre todo en épocas calurosas ya que las plantas pueden sufrir estrés (Calderón 2004).

# **Figura 1.**

*Sistema NFT Obtenida de: (FAO,2010)*

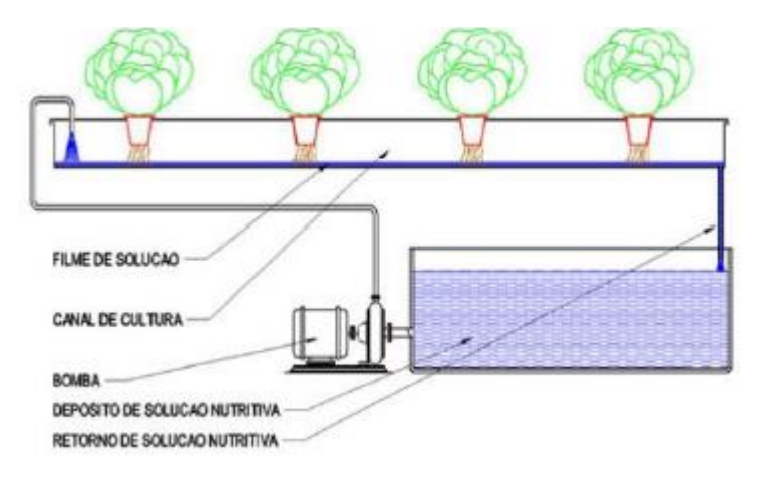

**Ventajas del NFT:** 

Mafla (2015) indica que el sistema NFT tiene algunas ventajas como:

- 1. Ahorros significativos en solución nutritiva y en agua.
- 2. Aprovechamiento de espacio ya que se puede cultivar en niveles.
- 3. Fácil limpieza del sistema.
- 4. Simplifica los sistemas de riego
- 5. Mejora el contacto directo de las raíces con solución nutritiva.
- 6. Mayor facilidad para corregir deficiencias nutricionales.
	- **Desventajas del NFT**
- 1. Mayor control de la calidad de la solución nutritiva.
- 2. Los costos iniciales son mayores que con otros sistemas

# <span id="page-28-0"></span>**Preparación de las soluciones nutritivas**

El concepto de las soluciones nutritivas ha ido cambiando con el pasar del tiempo, añadiendo y corrigiendo principios de diferentes autores que con la amplia variedad de resultados fueron moldeando el contexto actual de las soluciones. Son consideradas como un conjunto de formulaciones que presentan dentro de su composición los elementos esenciales para obtener un óptimo desarrollo de las plantas.

A pesar de saber que entre más equilibrado y completo sea el balance nutricional de la solución y de los buenos resultados que reflejan en el crecimiento de la planta, no siempre se llega a este anhelado escenario por todos los productores, puesto que requiere de varios análisis y consideraciones para su manejo. Sin embargo, se recomienda que las SN estén conformadas por macro (N, P, K, Ca, Mg) y micronutrientes (B, Mn, Mo, Cl, Fe, Zn) para un adecuado rendimiento de la planta (Grupo latino, 2010).

La SN consiste en la mezcla de carácter iónico de agua con los nutrientes esenciales, la cual va a depender de las necesidades nutricionales de las plantas y del comportamiento de los elementos en el medio. Cabe recalcar que la cantidad de nutrimientos presentes en cada solución va a ser condicionada por el tipo de especie vegetal, su variedad, su etapa fenológica, las condiciones ambientales a las que está sometida, entre otros factores.

Tras años de estudios varios autores han logrado encontrar puntos en común en cuanto a las principales características que intervienen en el desarrollo de los cultivos y limitantes económicas como la relación mutua entre aniones y cationes, la conductividad eléctrica, el pH, la relación NO3- :

NH4+, la disponibilidad y fuentes de los elementos, la interacción ex sito e in

situ del sistema, entre otros Lara (1999).

# **Tabla 2**.

*Elementos necesarios en soluciones nutritivas.*

<span id="page-30-0"></span>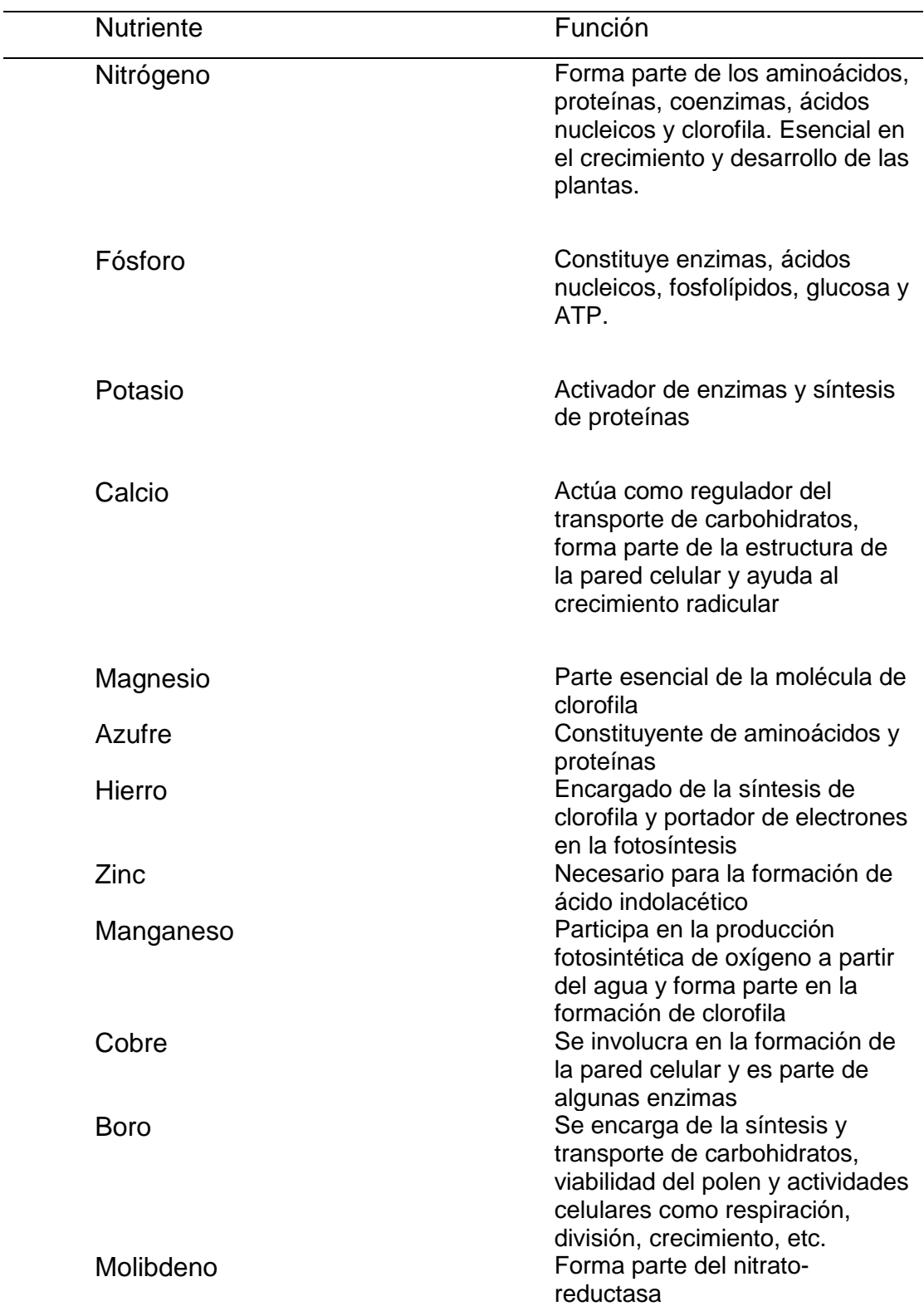

# **Ph**

<span id="page-31-0"></span>Para garantizar una adecuada solución nutritiva es imperativo enfocarse en el pH del agua, puesto que el mismo, influye directamente en la disponibilidad de varios nutrientes y su solubilidad en el medio, además es necesario realizar los análisis en el agua para poder proyectarse en cuanto a qué elementos emplear o descartar para mantener el pH requerido.

Se han realizado varios estudios y ensayos que demostraron una óptima asimilación y disponibilidad de nutrientes en un rango de 5,5 a 6,5 tendiendo a ligeramente ácido, de lo contrario, ciertas sales insolubles tienden a acumularse en las tuberías y por consiguiente, no son aprovechadas por las plantas, generando en ciertos casos, pérdidas significativas, sin dejar de lado que la acumulación de las mismas cerca de las raíces de las plantas pueden generar intoxicación (Hydro environment, 2008).

# **Conductividad eléctrica**

<span id="page-31-1"></span>La conductividad eléctrica es un factor importante al momento de hablar sobre hidroponía y la calidad de las soluciones nutritivas. Se trata del cálculo total de las sales disueltas en el medio y la capacidad del mismo para conducir dicha corriente.

La unidad de medida utilizada es mili Siemens sobre centímetro, lo que permite apreciar si la solución se excede o carece de la cantidad de

nutrientes para los cultivos hidropónicos, el rango recomendado de C.E. para un buen desarrollo de la planta se encuentra entre 1,5 – 2,5 mS/cm.

Es muy importante que dentro de los sistemas NFT se mida la conductividad de la solución con regularidad para compensar la falta de sales o tratar de disminuir un posible exceso (León, 2001).

### **Calidad de agua**

<span id="page-32-0"></span>El tema de la calidad del agua dentro de la hidroponía es de suma importancia ya que proporciona la cantidad y la variedad total de minerales que se requieren para un desarrollo adecuado de las plantas, por consiguiente es necesario el monitoreo constante y minucioso para presentar un rango equilibrado y así no presentar alteraciones dentro de la composición química del agua, obteniendo una óptima y permanente disponibilidad de todos los nutrientes para las plantas.

Esto va a ir de la mano con los requerimientos nutricionales de cada planta y así mismo del comportamiento de cada elemento frente a factores como el pH, conductividad eléctrica, dureza del agua, entre otros.

Es de suma importancia recalcar que se deben evitar el uso de aguas duras debido a que dentro de su composición suelen presentar concentraciones significativamente altas de algunos compuestos minerales como el Mg y Ca (Hydro environment, 2008).

# **Oxigenación en la solución nutritiva**

<span id="page-32-1"></span>La oxigenación de en la solución nutritiva juega un papel muy importante para un adecuado mantenimiento del sistema hidropónico, puesto a que facilita el intercambio gaseoso, lo cual estimula el desarrollo de raíces y por ende, el crecimiento de las plantas, ya que sin la presencia de oxígeno en el medio la absorción de nutrientes se reduce y disminuye el rendimiento.

Cabe recalcar que dentro de los sistemas empleados en hidroponía no todos necesitan emplear una oxigenación adicional, como en el caso del sistema NFT que debido al recorrido que hace la solución por los tubos y al caer en el reservorio o tanque nuevamente se generan una óptima oxigenación (Martínez, et al 2012).

# <span id="page-33-0"></span>**Cultivos hidropónicos**

# **Lechuga**

<span id="page-33-1"></span>Se estima que esta hortaliza es proveniente de la India y Asia Central, la información revisada refleja sus inicios cerca de 25000 años atrás. Las primeras lechugas de las que se hace referencia son las hojas sueltas y las acogolladas que se conocían en Europa desde el siglo XVI (Grupo Latino, 2010).

## **Descripción Botánica**

<span id="page-33-2"></span>Este cultivo es catalogado como anual, lo que favorece una buena optimización del factor tiempo-producción, presenta la particularidad de ser una planta que se auto poliniza. La raíz de esta hortaliza es pivotante y presenta ramificaciones, la longitud radicular no suele sobrepasar los 30 cm. Presenta un tallo relativamente corto y de forma cilíndrica, las hojas se encuentran ubicadas en forma de roseta, posteriormente en su desarrollo, estas se van tornando a manera de cogollo (Grupo Latino, 2010).

# **Requerimientos climáticos**

<span id="page-33-3"></span>Durante la fase de crecimiento la lechuga requiere temperaturas que oscilen entre los 15 y 20ºC. Si no se tiene en cuenta estos requerimientos pueden presentar problemas, en el caso de estar expuestas a bajas temperaturas las hojas pueden adoptar un color rojizo, en cambio, cuando las temperaturas son elevadas se estimula la floración e indirectamente esto provoca un sabor amargo en las hojas (Grupo Latino, 2010).

### **Variedad evaluada "Salad bowl"**

<span id="page-34-0"></span>La variedad Salad Bowl es una de las más populares y apetecidas por el mercado debido a su gran tamaño, tolerancia al estrés ocasionado por el calor y resistencia a una de los grandes problemas de este cultivo, el espigado. Sus hojas son largas y suculentas de color verde claro, son crujientes y dulces (Naturnoa, 2015).

# **Espinaca**

<span id="page-34-1"></span>La espinaca *(Spinacia oleracea L.)* debido a su uso en la industria alimenticia se ha extendido por todo el mundo. En la actualidad se la produce como baby leaf de manera que se comercializa como producto mínimamente procesado.

Como complemento para la agricultura tradicional es idóneo y en cuanto a hidroponía las raíces de las plantas reciben la solución nutritiva con los elementos necesarios para su desarrollo. De esta manera puede llegar a ser un tipo de cultivo limpio, ecológico, renovable y sobre todo muy eficiente (García, 2009).

# **Descripción botánica**

<span id="page-34-2"></span>La espinaca es una planta de hábito herbáceo, sus hojas, verdes y dispuestas en roseta, pueden ser consumidas crudas o cocidas. Las hojas tienen forma ovalada y aspecto rugoso, que pueden ser enteras o dentadas dependiendo de la variedad. Tiene una fácil digestión en el organismo humano, al igual que un alto nivel de nutrientes.

Como la mayoría de las hortalizas de hoja, esta presenta un alto porcentaje de humedad y muy bajo porcentaje de proteínas, hidratos de carbono y lípidos. Se distingue por su elevada riqueza nutricional, ya que por su contenido en vitaminas y minerales es superior al resto de verduras.

# **Requerimiento climatológico**

<span id="page-35-0"></span>Según García (2009) hay algunas hortalizas de hoja que suelen soportar temperaturas por debajo de 0 °C, pero si están expuestas por mucho tiempo pueden presentar lesiones foliares que determinan una detención total del crecimiento, por lo que el cultivo no rinde lo suficiente. Para el óptimo crecimiento del cultivo es indispensable que se adapten a temperaturas bajas, siendo 5°C la temperatura mínima, esto debido a que es en temporadas frías cuando se siembra la mayor parte. Se recalca además que las "condiciones de luminosidad y temperatura influyen de manera decisiva sobre el tiempo de duración del estado de roseta. Cuando los días se extienden por más de 14 horas y al incrementarse la temperatura a 15 ºC, las plantas pasan de la fase vegetativa a la producción (emisión de tallo y flores) conocida como alargamiento.

# **Variedad Viroflay**

Variedad de porte medio con hojas verde oscuro, anchas, lisas, forma aflechada. Resistente a la amarillez. Tarda de 10 d a 12 días en germinar con el suelo a una temperatura de 3 ˚C.

# <span id="page-35-1"></span>**Acelga**

# **Descripción botánica**

<span id="page-35-2"></span>Según la Enciclopedia Océano (2004), tiene un sistema radicular muy ramificado y hojas anchas y largas, con el pecíolo subdesarrollado en la acelga cortada (que se consume por sus láminas) y muy desarrollado, carnoso y
blanco en la acelga suiza. El aspecto de las flores es similar al de la remolacha, ya que son: (de forma ovalada y de color verde oscuro). No presenta un fruto comestible, pero cuando madura da lugar a un glomérulo.

#### **Requerimientos climáticos**

Este cultivo requiere de un clima templado – húmedo, temperaturas medias permiten un buen desarrollo vegetativo. Ciertas variedades toleran el frío, siempre y cuando no sea muy intenso durante el período de crecimiento, cuando las hojas están ya desarrolladas si se muestran sensibles a las heladas. Una floración prematura es el resultado que dejan las bajas temperaturas (Ube, 2014).

## **Luminosidad**

No es necesario de luz excesiva, al contrario cuando se excede y se acompaña de elevadas temperaturas puede llegar a ser perjudicial. En cuanto a la humedad relativa se encuentra entre el 60 y 90 % en cultivos En invernadero. En algunas regiones tropicales y subtropicales se desarrolla bien, siempre y cuando esté en zonas altas y puede comportarse como perenne, debido a la ausencia de invierno marcado en estas regiones (Terraza, 2000).

#### **Variedad evaluada "Fordhook giant"**

Según el autor Aparicio (1998), señala que dentro de las variedades de acelga se debe tomar en cuenta las siguientes características:

- Color del tallo blanca o amarilla.
- Color de la hoja: verde oscuro, verde claro, amarillo.

Grosor del tallo: tamaño y grosor de la hoja; abuñolado del

limbo.

- Resistencia a la subida a flor.
- Recuperación rápida en corte de hojas.
- Precocidad.

### **Fordhook giant:**

Variedad con hoja grandes, de color verde brillante, sobrepasan los 10 cm de ancho en su máximo desarrollo. Los tallos son blancos, tiernos y carnosos, esta selección destaca por su gran resistencia al espigado. Se puede sembrar de forma directa o almácigos, durante todo el año. Se recomienda considerar un espaciado de 20 a 40 cm entre plantas.

### **Investigaciones relacionadas**

**1. Efecto de tres soluciones nutritivas en el rendimiento y calidad de (Lactuca sativa L. Var. Capitata cv. White Boston en sistema hidropónico en Santiago de Chuco, La Libertad.**

EL autor (Mendoza Rodriguez, 2015), realizo un trabajo en lechuga hidropónica en la cual utilizado la solución A Y B de la FAO, dentro de sus tratamiento obteniendo los siguientes resultados.

#### **Tabla 3**

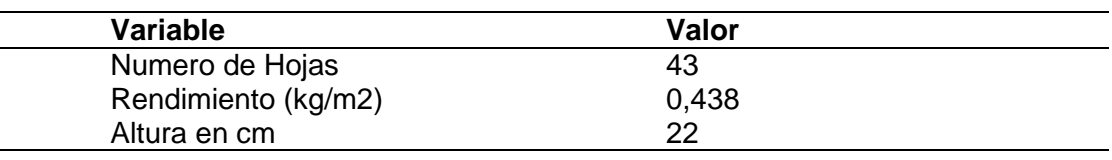

*Resultados de la investigación de Mendoza Rodriguez 2015*

**2. "Adaptación y comportamiento agronómico de dos "variedades de acelga (***Beta vulgaris***), sembradas mediante sistema hidropónico de raíz flotante, en la zona de Babahoyo"**

El autor (Javier Ube, 2014) realizó una investigación en acelga hidropónica con las variedades "Fordhook giant" y "Bali acelga" evaluadas con la solución nutritiva universal "La Molina", en donde la primer variedad mencionada arrojó mejores resultados que la segunda, tanto en desarrollo, rendimiento y factor costo beneficio. Concluyendo que el uso de diferentes dosis de la SN no fue determinante en cuanto a las diferencias significativas de los resultados, sino más bien, las diferencias genéticas de las variedades evaluadas.

#### *Figura 2*

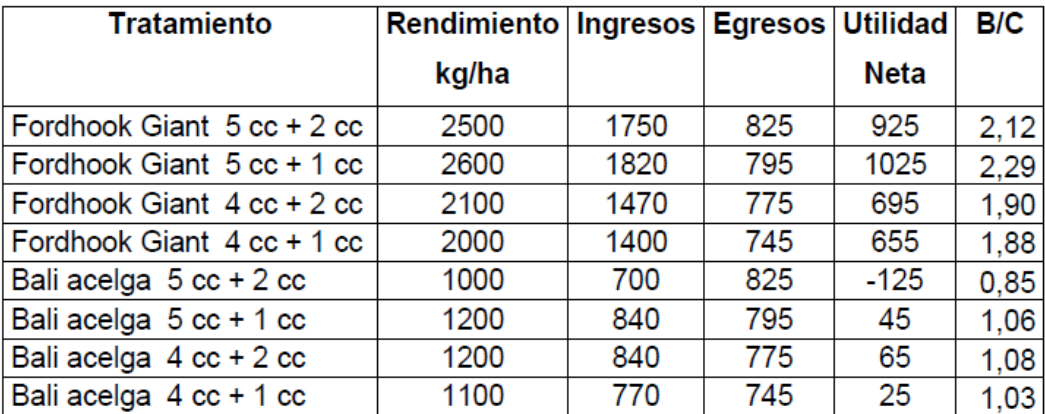

*Análisis económico de la investigación de Javier Ube*

Los resultados determinaron que la variedad de acelga Fordhook Giant presenta mejor comportamiento agronómico al sistema de hidroponía que la variedad Bali acelga, teniendo la misma un mejor desarrollo y rendimiento de materia verde, aumentando su desarrollo y producción positivamente con rangos del 38 al 100 % de incremento de masa. El mejor tratamiento según los resultados fue Fordhook Giant con solución nutritiva de

5 cc + 1 cc/L de agua, el mismo que logró rendimiento de 0.26 kg/m<sup>2</sup> (Ube, 2014).

## **Ingresos**

Costo del kilo de Acelga: \$ 0.7/kg

#### **Egresos:**

- Costo de insumos tratamiento1: \$ 330
- Costo de insumos tratamiento2: \$ 300
- Costo de insumos tratamiento3: \$ 280
- Costo de insumos tratamiento4: \$ 250
- Costo de infraestructura: \$ 475 anual (950 bianual)
- Costo de Cosecha: \$ 20.

#### **3. Cultivando lechuga (Lactuca sativa L.), bajo condiciones**

# **de hidroponía con concentraciones crecientes de una solución nutritiva a nivel de invernadero**

El autor (Choez, 2019) evaluó el desarrollo de lechuga sometido a diferentes concentraciones en las SN de la FAO, dando resultados similares en cuanto al crecimiento del cultivo, sin embargo, en el crecimiento de la raíz si se observó diferencias, no obstante, los valores arrojados en las variables estudiadas no reflejaron una diferencia estadística, concluyendo que la solución estándar T1, es suficiente para la producción de este cultivo.

En la siguiente tabla se puede apreciar el análisis económico de cada tratamiento, tomando como valor referencial al Kg de lechuga en \$1.50, donde se reflejó que el mayor IB lo obtuvo el T1 corroborando lo antes mencionado y haciendo énfasis en que en con esta SN no es rentable el aumento de la concentración.

# **Tabla 4**

*Análisis económico de la investigación de Víctor Choez*

| <b>Tratamientos</b>                | <b>Rendimiento</b><br>kg/ha -1 | IB      | C/t   | C/V   | C/T          | BN     | RB/<br>C |
|------------------------------------|--------------------------------|---------|-------|-------|--------------|--------|----------|
| Concentración<br>estándar          | 3525                           | 5534,25 | 84    | 436,5 | 3936,5       | 1351   | 1.34     |
| Concentración media<br>$(50\% + )$ | 3050                           | 4788.5  | 96    | 401   | 3901         | 674    | 1.17     |
| Concentración alta<br>$(100\% + )$ | 3517                           | 5521,69 | 111.5 |       | 463,2 3963,2 | 1312,3 | 1.33     |

## **Capítulo III**

Metodología

# **Ubicación del área de investigación**

## **Ubicación política**

La investigación se realizó en el Rancho "Gloria Amanda" ubicado en la comuna El Polanco, parroquia el Esfuerzo, perteneciente a la provincia Santo Domingo de los Tsachilas, Cantón Santo Domingo.

## **Ubicación geográfica**

El Rancho "Gloria Amanda" está ubicado en las coordenadas geográficas:

- Latitud: 0° 28' 48"W
- Longitud: 79° 12' 39" S
- Altura: 627 msnm

## **Figura 3**

*Ubicación geográfica de la investigación.*

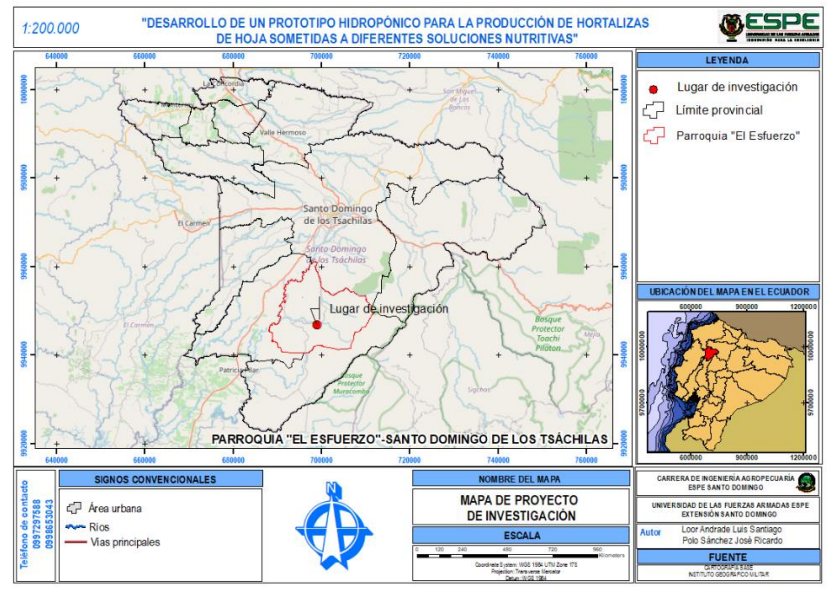

Nota: Esta figura muestra la ubicación geográfica de la investigación.

### **Ubicación ecológica**

La zona donde se realizó la investigación cuenta con las siguientes características ecológicas:

- Temperatura media anual: 23 °C
- Humedad relativa: 97%
- Zona de vida: Bosque húmedo subtropical
- Altitud: 627 msnm

## **Materiales**

## **Materiales de campo**

- Plántulas de lechuga variedad "Salad bowl"
- Plántulas de acelga variedad "Fordhook giant"
- Plántulas de espinaca variedad "Viroflay"
- Tubos PVC y acoples varios
- Válvula check
- Sisteme Xpress
- Bombas 1/2 hp
- Timer
- **•** Electro válvula
- Tanques plásticos de 60 L
- Baldes plásticos
- Papel periódico

## **Materiales de oficina**

- Hojas A4
- Computadora y accesorios
- USB
- Libreta de campo

# **Equipos**

- Balanza
- Termómetro
- Flexómetro
- Atomizador
- Bomba de agua 1 HP

## **Insumos**

- Tachigaren (250 cc)
- Propamocarb (250 cc)
- Rootex (1 Kg)
- Nitrato calcio (25 Kg)
- Nitrato de potasio (25 Kg)
- Nitrato de magnesio (Kg)
- Poliquel multi (250 cc)
- $\bullet$  MKP 1 (Kg)
- Fosfato monoamonico (25 Kg)
- Kasumin (500 cc)
- Trampa para mosca doméstica (Feromona)

## **Métodos**

## **Diseño experimental**

## **Factores a probar.**

## **Tabla 5**

*Factores y niveles evaluados.*

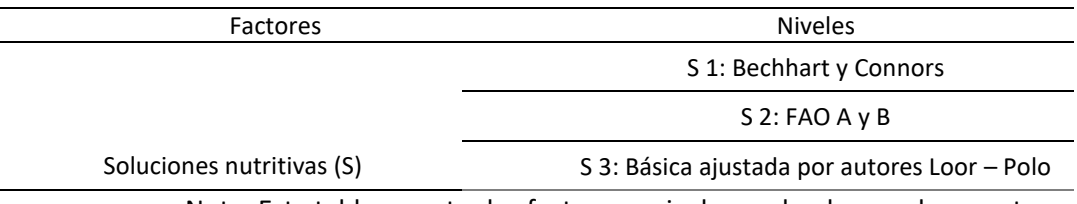

Nota: Esta tabla muestra los factores y niveles evaluados en el proyecto.

# **Tratamientos a comparar**

Los tratamientos comparados se presentan en la siguiente tabla.

## *Tabla 6*

*Descripción e identificación de tratamientos.*

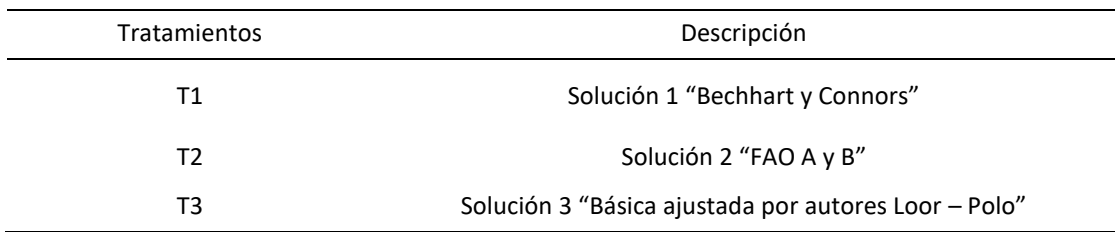

# **Diagrama DBCA**

# **Figura 4**

*Diagrama del DBCA*

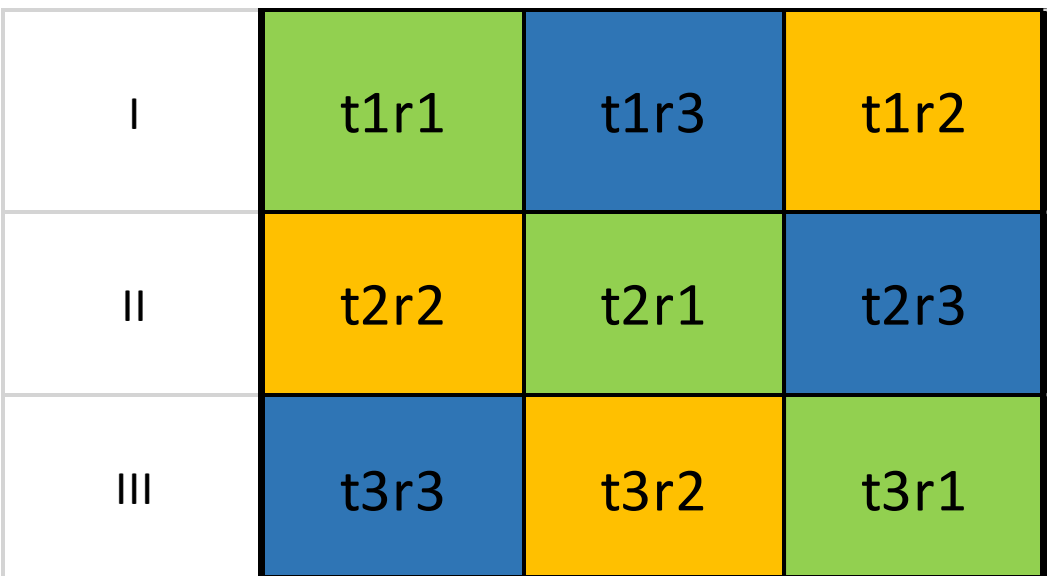

# **Características del área experimental**

## **Tabla 7**

*Características del área Experimental*

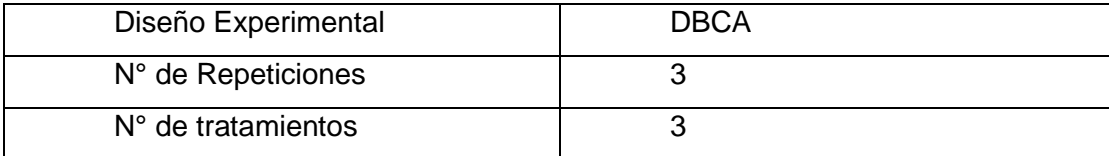

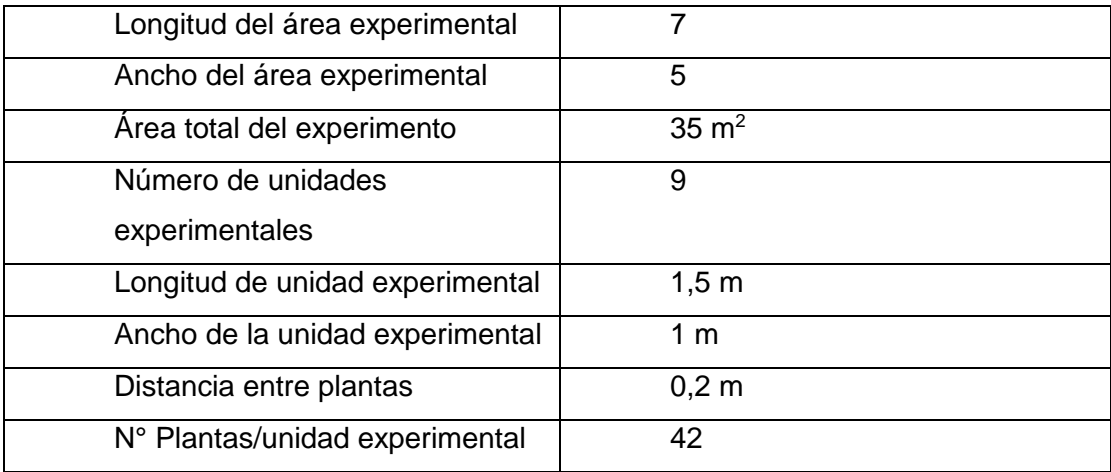

#### **Repeticiones.**

La investigación se realizó con tres tratamientos y tres repeticiones,

contando con un total de nueve unidades experimentales.

#### **Características de las unidades experimentales.**

#### **Tabla 8**

*Descripción de las características de las unidades experimentales de la investigación.*

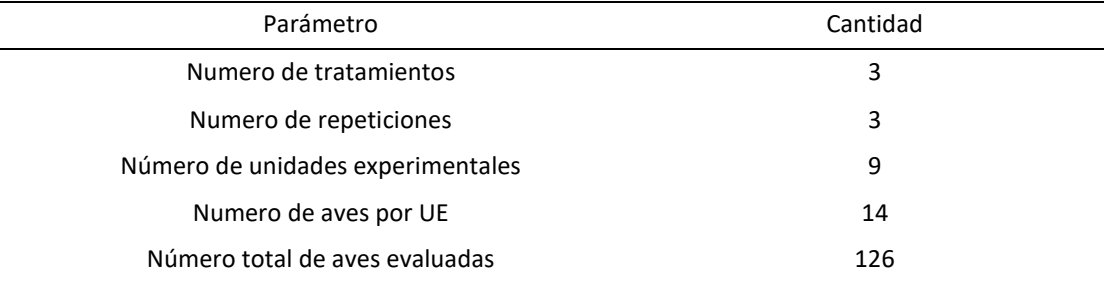

Nota: Esta tabla muestra las características de cada parámetro utilizado en el proyecto

#### **Características y elaboración del prototipo**

El prototipo propuesto conto con una estructura de madera predispuesta de manera escalonada, dando un total de tres pisos por sistema, cada piso consto de tres tubos de 3" de un metro de largo, unidos entre sí con reducciones de 3" a 2", y separados entre si a 20 cm, en los tubos se procedió a usar un sacabocados para distribuir en tres bolillos con una distancia de 20 cm un total de 14 plantas por piso, como se observa en las figuras 15,16 y17 en la siguiente sección.

Para el sistema de circulación de agua se usó un tanque de 60 litros, una bomba de medio caballo de fuerza, un sistema Xpress para auto ceba y una electroválvula con el fin de reducir la presión y evitar daños en el sistema radicular. En el tanque se conectó la bomba utilizando tubería de 1" y una válvula check que evitaba el retorno del agua, en el tanque se colocaron 50 litros, con el fin de que el retorno de la solución oxigene a la misma.

En el control de sistema se emplearon dos timers, programados de manera que exista circulación en el sistema por un lapso de cinco minutos cada hora, llegando en este lapso de tiempo a mantenerse dentro del sistema un volumen de 17,66 litros de solución, cubriendo por completo el sistema radicular.

## **Soluciones Nutritivas a Evaluar**

Solución Bechhart y Connors

Formula desarrollada en la Estación Experimental Agrícola de New Jersey, usada alrededor de mundo principalmente en el cultivo de lechuga (*Latuca sativa),* en la tabla 8 se detallan sus componentes y respectivas cantidades, recalcando que se deben disolver primero las sales de Fosfato (Valdiviezo, Ramirez, Chang, & Diego, 2005).

#### **Tabla 9**

*Composición de la Solución Bechhart y Connors*

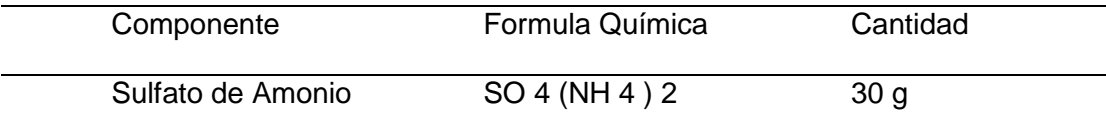

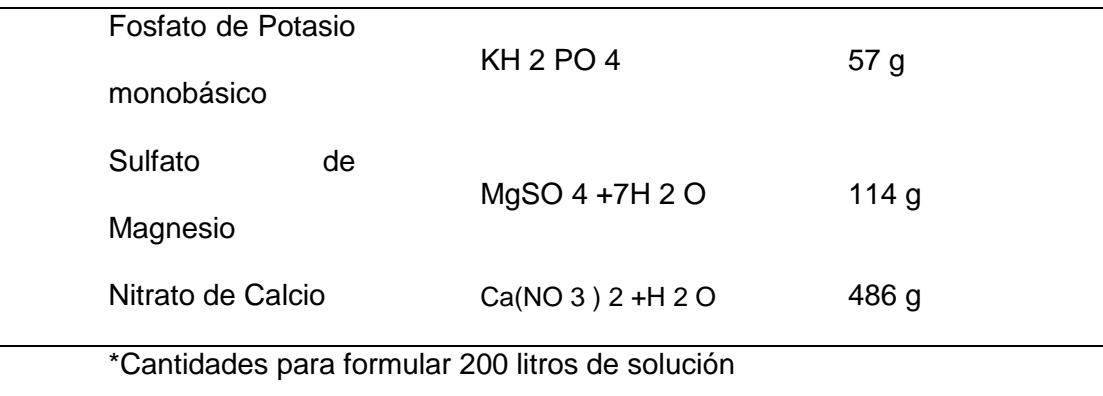

## **Solución A y B para Hidroponía FAO**

La fórmula descrita en la tabla 9 y 10 fue formulada por (FAO, 1996), en conjunto con la Universidad de Talca en Chile, dicha fórmula además es incluida en el manual de cultivos hidropónicos propuestos por la FAO.

## **Tabla 10**

*Composición Solución A de Hidroponía*

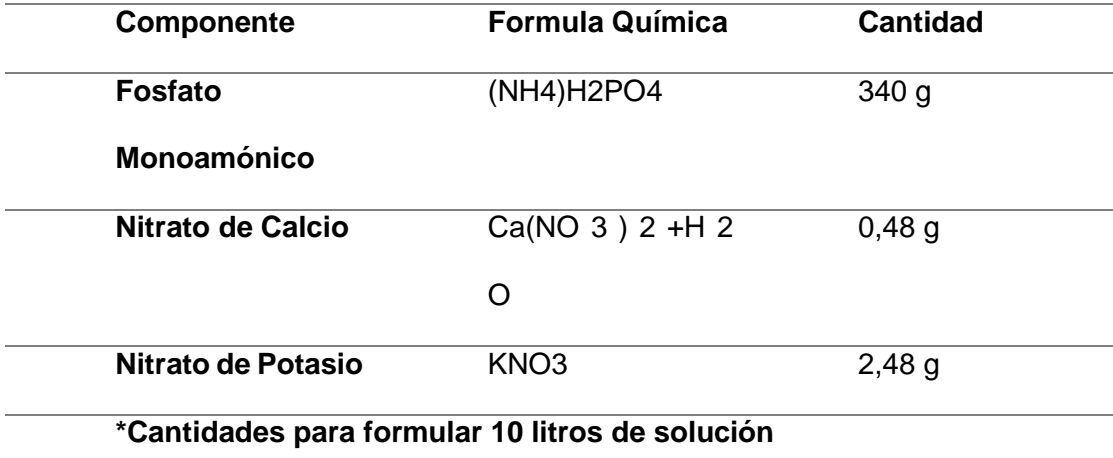

# *Tabla 11*

*Composición Solución B de Hidroponía*

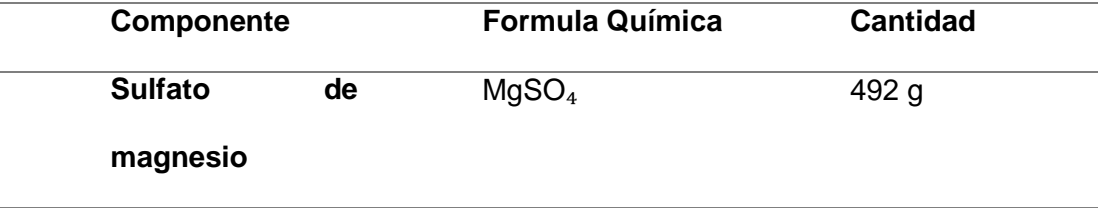

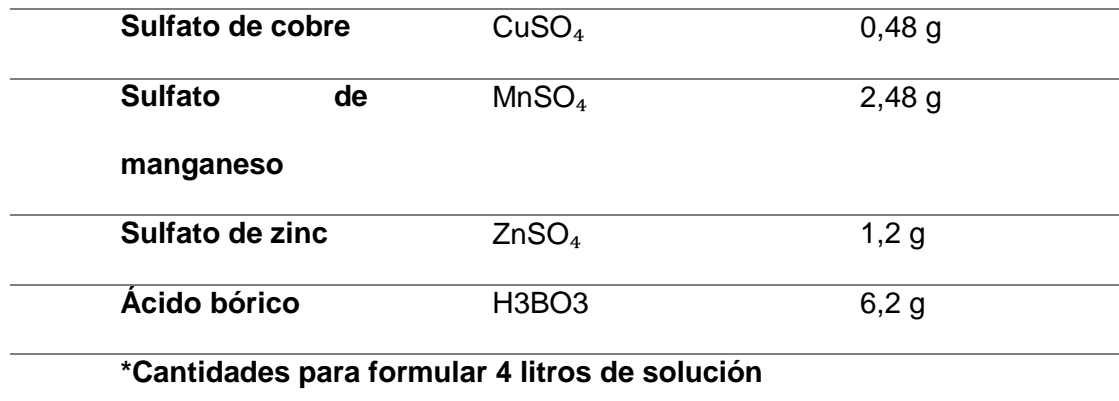

En la solución B se omitieron ciertos oligoelementos, debido a su complejidad para conseguirlos.

# **Solución Propuesta**

La siguiente solución ha sido formulada por (Pérez, 2014) y adaptada por los autores de la presente tesis con un número reducido de fertilizantes, en la tabla 11 se describe cada uno.

# **Tabla 12**

## *Composición Solución Básica*

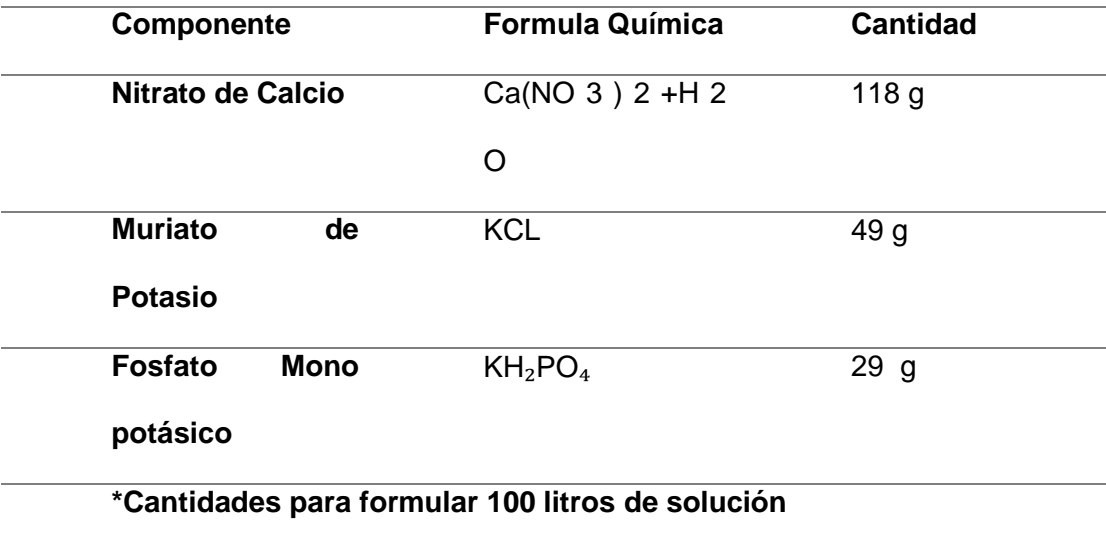

# **Diagrama del prototipo propuesto**

# **Diagrama demostrativo**

## **Figura 5**

*Diagrama demostrativo del prototipo*Entrada Salida

# **Diagrama frontal y dimensiones del prototipo**

# **Figura 6.**

*Diagrama frontal y dimensiones del prototipo*

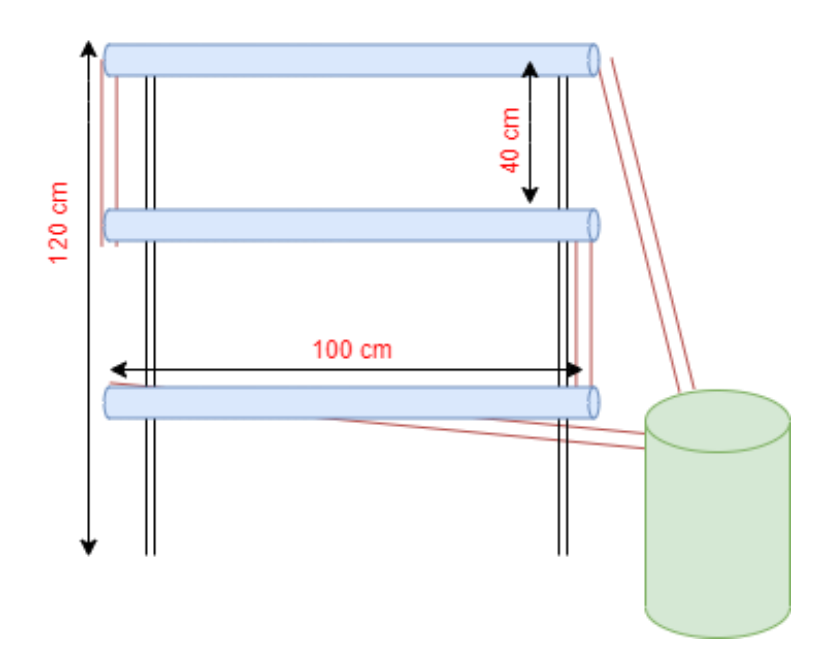

# **Diagrama lateral y dimensiones del prototipo**

# **Figura 7**

*Diagrama lateral y dimensiones del prototipo*

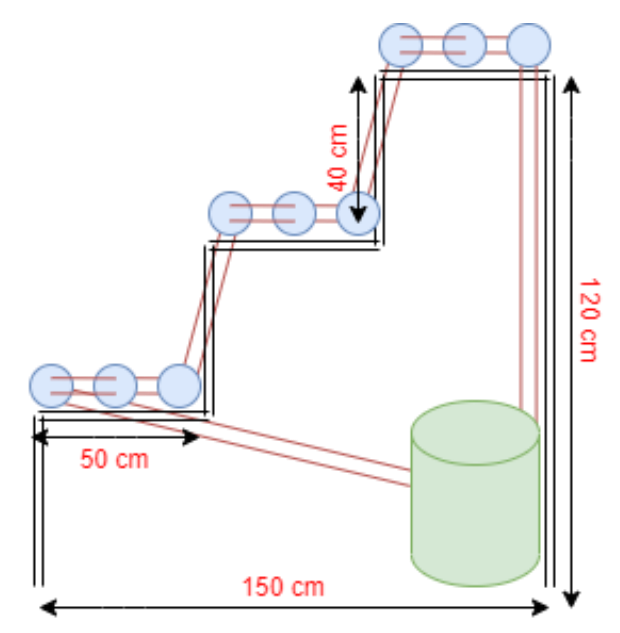

# **Análisis estadístico**

# **Coeficiente de variación.**

Para determinar el coeficiente de variación se utilizó la siguiente

ecuación:

$$
cv = \frac{\sqrt{CM_e}}{\bar{x}} \times 100
$$

Donde:

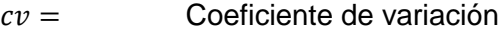

- $CM_e =$  Cuadrado medio del error
- $\bar{x}$  = Media general del experimento

#### *Análisis funcional.*

Los métodos fueron evaluados mediante un análisis de varianza (ADEVA) utilizando la prueba de Tukey al 5% para medias significativas.

# **Análisis económico.**

Se determinó los costos de producción y su rentabilidad a través de un indicador Costo/Beneficio, mediante la estimación de los costos de producción y los ingresos generados en la cosecha hasta la cuarta semana de edad

## **Variables evaluadas**

#### **Altura de la planta**

Esta variable expresada en centímetros fue registrada semanalmente desde la primera hasta la cuarta semana después de la siembra

#### **Longitud de la raíz**

Esta variable expresada en centímetros fue registrada semanalmente desde la primera hasta la cuarta semana después de la siembra

### **Número de hojas**

Para esta variable se contó la cantidad de hojas verdaderas que salieron desde la primera hasta la cuarta semana después de la siembra.

## **Peso de raíz**

Esta variable expresada en gramos fue registrada al momento de realizar la cosecha, separando la parte radicular de la vegetativa y considerando el peso de la esponja dentro del vaso.

#### **Peso parte vegetativa**

Esta variable expresada en gramos fue registrada al momento de realizar la cosecha, separando la parte vegetativa de la radicular.

### **Rendimiento por planta (g/planta)**

Esta variable expresada en gramos fue registrada al momento de la cosecha, considerando solamente la parte vegetativa.

## **Rendimiento por unidad de área (m<sup>2</sup> )**

Esta variable expresada en Kg fue registrada al momento de la cosecha, considerando solamente la parte vegetativa

## **Análisis bromatológico**

Para esta variable se consideró solamente la parte vegetativa (cosecha) como muestra fresca**.**

# **Análisis Costo/Beneficio de cada tratamiento**

Se tomó la relación del rendimiento por m<sup>2</sup> con la cosecha y el número de cosechas totales proyectadas a un año calendario.

## **Capítulo IV**

## **Resultados y discusiones**

## **Análisis Estadístico Cultivo de Lechuga**

Para los siguientes análisis se usó la aplicación InfoStat, dentro del

cual se procedió a realizar el análisis de varianza con la prueba de Tukey y

un nivel de significancia de 0,05; a cada una de las variables a estudiar.

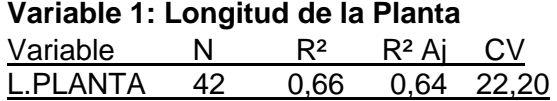

## **Análisis de la Varianza (SC tipo III)**

### **Tabla 13**

*Análisis de la varianza para la variable longitud de la planta*

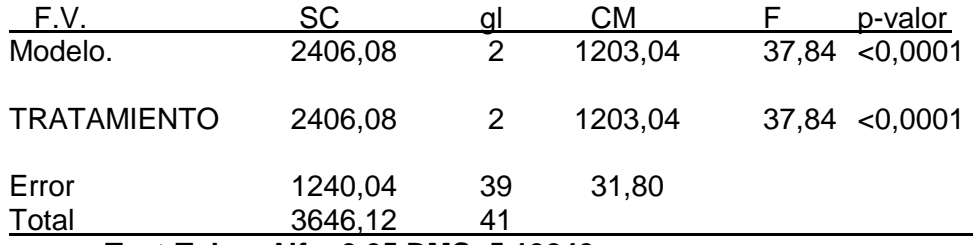

**Test:Tukey Alfa=0,05 DMS=5,19240**

#### *Tabla 14.*

*Test de tukey para la variable longitud de la planta*

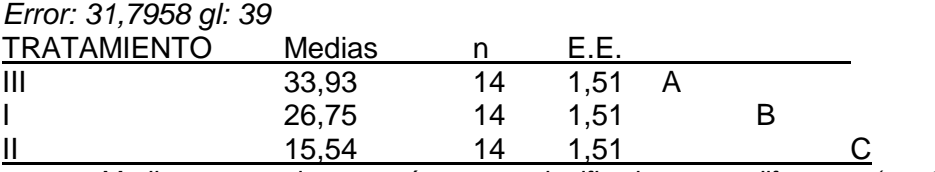

*Medias con una letra común no son significativamente diferentes (p > 0,05)*

## **Gráfico 1**

*Longitud de la planta en centímetros*

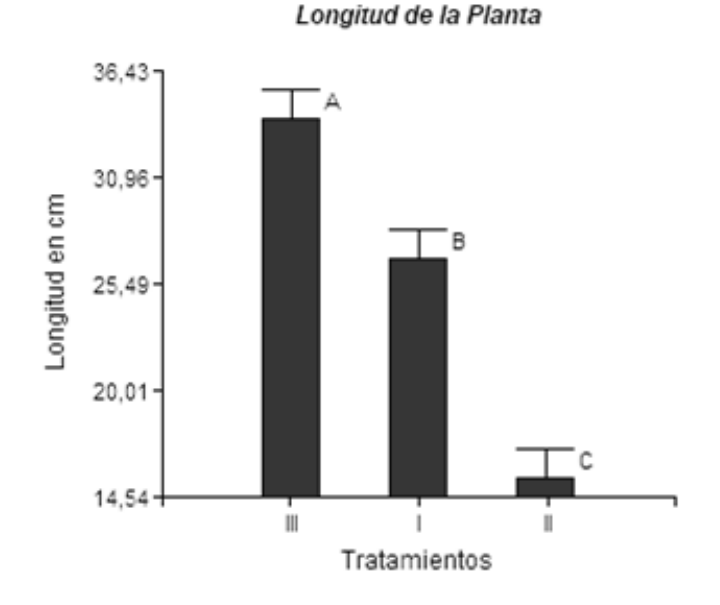

En la tabla 12 se muestran las medias para la variable longitud de la planta en los tres tratamientos para el cultivo de lechuga, obteniendo mediante el análisis de varianza diferencias significativas para los tres tratamientos con un p- valor de 0,0001, siendo el tratamiento tres el que demostró un mejor desarrollo con una media de 33,93 cm. El autor (Vicente Isabel Mendoza, 2015) , el cual evaluó la solución de la FAO y obtuvo una media de 22 cm de longitud, valor que al compararse con el T2 del ensayo (14,54 cm).refleja que existe una diferencia significativa entre los mismos.

## **Variable 2: Longitud de la Raíz**

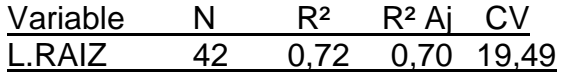

## **Análisis de la Varianza (SC tipo III)**

#### **Tabla 15**

*Análisis de la varianza para la variable longitud de la raíz*

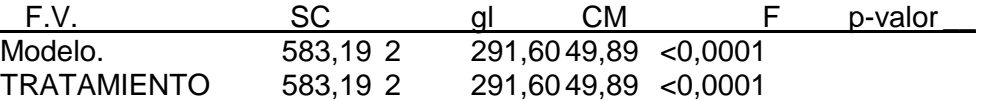

# **Test:Tukey Alfa=0,05 DMS=2,22613**

#### **Tabla 16**

*Test de Tukey para la variable longitud de raíz*

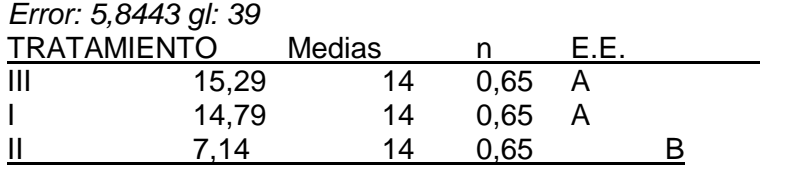

*Medias con una letra común no son significativamente diferentes (p > 0,05)*

#### **Gráfico 2**

*Longitud de la raíz en centímetros*

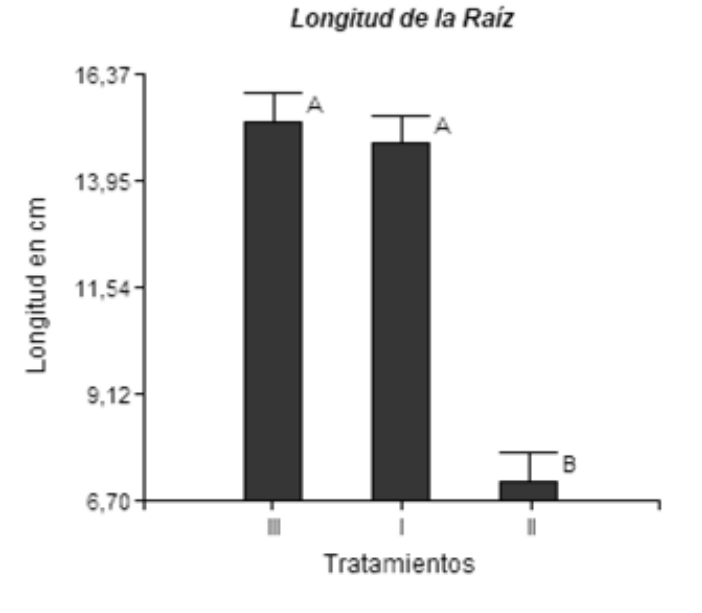

Como se muestra en la tabla 15 las medias para la variable longitud de raíz en cada tratamiento, demuestran que entre el tratamiento uno y tres no existe diferencia significativa a diferencia del tratamiento dos en el que si la hay, además mediante el análisis de varianza se obtuvo un p- valor de 0,0001, el tratamiento tres obtuvo una longitud superior (15,29 ) a los otros tratamientos, el T2 fue el que presentó el menor valor con 7,14 cm, contrastando con lo obtenido por el autor (Choez, 2019) que evaluó la solución nutritiva de la FAO en donde registró un valor de 31,45 cm

promedio, recalcando que en este ensayo se manejó el sistema de raíz flotante, que además de ser diferente manejo, el mismo autor indicó que el crecimiento radicular tiende a ser mayor por el espacio que tiene el sistema radicular para su desarrollo a comparación del sistema NFT.

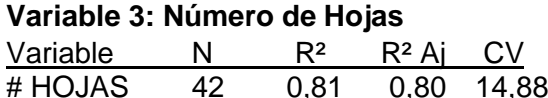

# **Análisis de la Varianza (SC tipo III)**

#### *Tabla 17*

*Análisis de la varianza para la variable número de hojas*

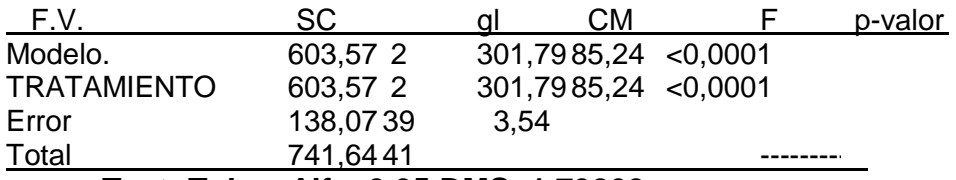

# **Test: Tukey Alfa=0,05 DMS=1,73262**

*Tabla 18*

*Test de Tukey para la variable número de hojas*

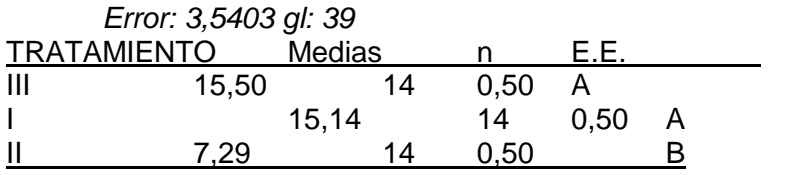

*Medias con una letra común no son significativamente diferentes (p > 0,05).*

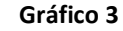

*Número de hojas por tratamiento*

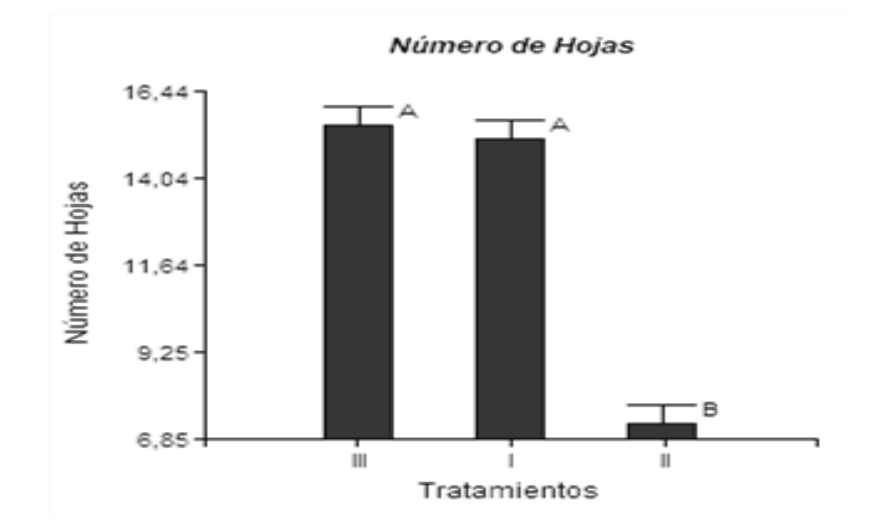

En la tabla 17 se indican las medias para la variable número de hojas para cada uno de los tratamientos, mostrando que entre el tratamiento uno y tres no existe diferencia significativa para esta variable, además de obtener un p- valor de 0,0001 mediante el análisis de varianza, las medias de cada tratamiento fueron de 15,14 para el tratamiento uno y 15,5 para el tratamiento tres. En el tratamiento dos se obtuvo un total de 7 hojas, dato que se corrobora con el número de hojas registrado por (Choez, 2019), el cual tuvo un valor de 7 hojas usando la solución propuesta por la FAO reflejando que estadísticamente no hay diferencia.

## **Variable 4: Peso parte Vegetativa**

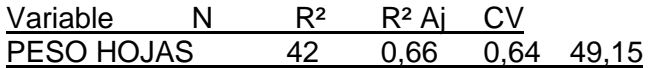

#### **Análisis de la Varianza (SC tipo III)**

#### **Tabla 19**

*Análisis de la varianza para la variable peso de la parte vegetativa*

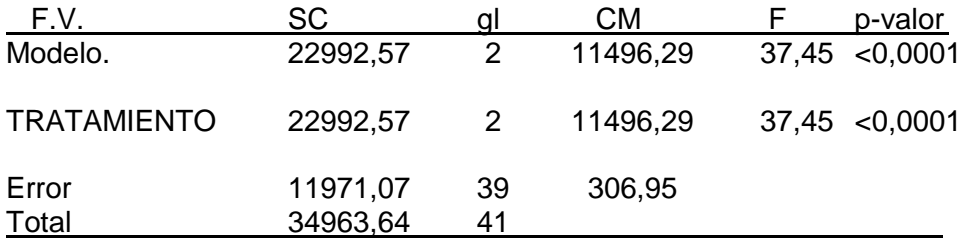

**Test:Tukey Alfa=0,05 DMS=16,13308**

### **Tabla 20**

*Test de Tukey para la variable peso de la parte vegetativa*

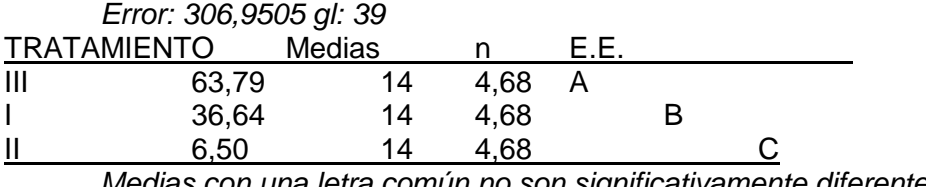

*Medias con una letra común no son significativamente diferentes (p > 0,05)*

### **Gráfico 4**

*Peso de la parte vegetativa en gramos*

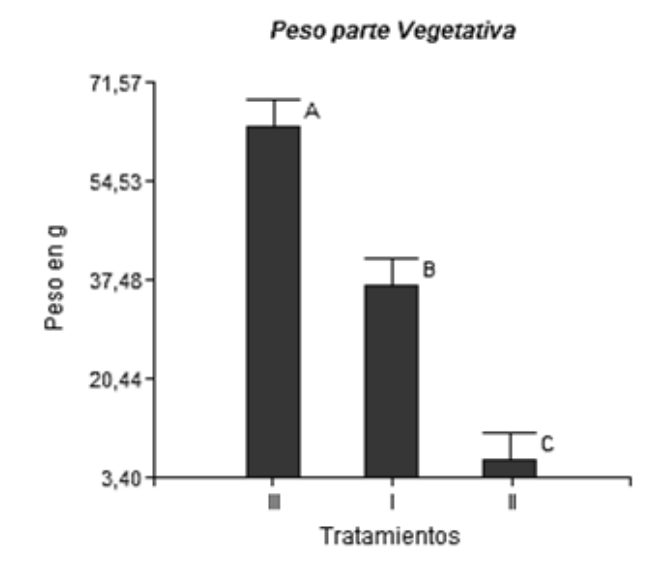

En la tabla 19 se muestran las medias para la variable peso de la parte vegetativa en los tres tratamientos para el cultivo de lechuga, siendo esta la variable más importante para el posterior análisis económico, de igual manera mediante el análisis de varianza se obtuvieron diferencias significativas para los tres tratamientos con un p- valor de 0,0001, siendo el tratamiento tres el que demostró un mejor desarrollo con una media de 63,79 g. El tratamiento dos tuvo el menor peso con una media de 6,5 g, este valor contrasta con lo descrito por (Choez, 2019), el cual usando la solución de la FAO obtuvo 14,1 g, recalcando que este autor no vario la fuentes de fertilizante para la elaboración de la solución.

#### **Variable 5: Peso parte Radicular**

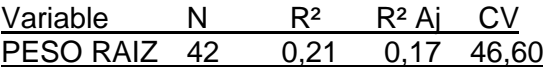

### **Análisis de la Varianza (SC tipo III)**

#### **Tabla 21**

*Análisis de la varianza para la variable peso de la parte radicular*

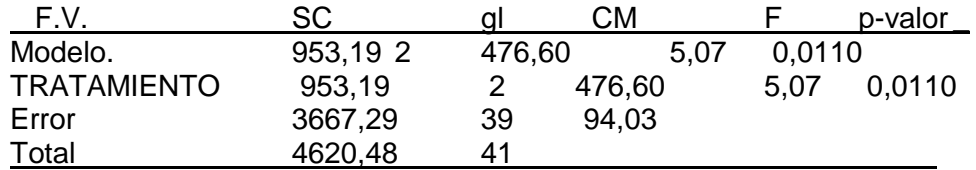

#### **Test:Tukey Alfa=0,05 DMS=8,92942**

## **Tabla 22**

Test de Tukey para la variable peso de la parte radicular

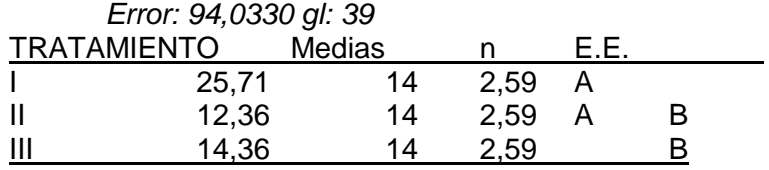

*Medias con una letra común no son significativamente diferentes (p > 0,05)*

## **Gráfico 5**

*Peso de la parte radicular en gramos*

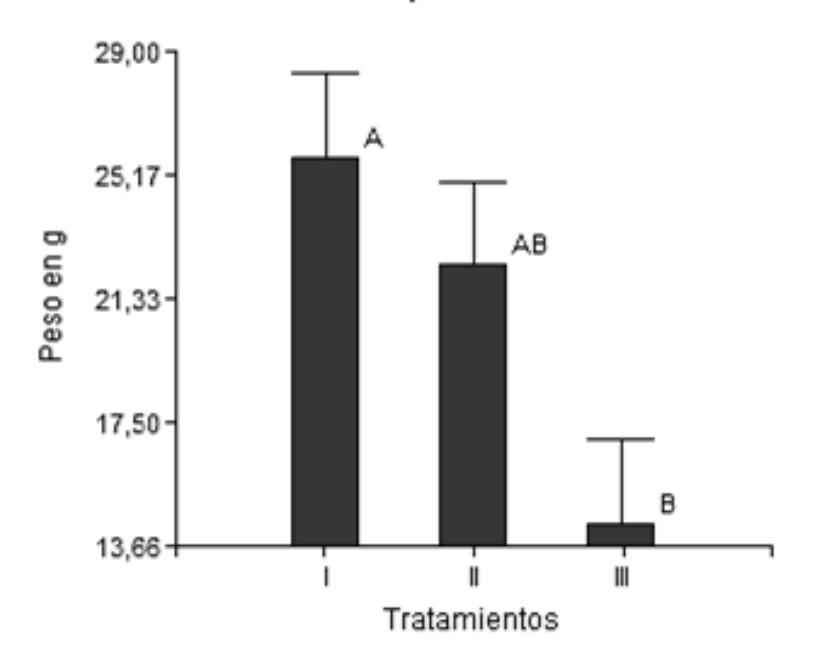

#### Peso parte radicular

Como se muestra en la tabla 21 las medias para la variable peso radicular en cada tratamiento, demuestran que entre el tratamientos no existe diferencia significativa además de que mediante el análisis de varianza se obtuvo un p- valor de 0,011, siendo numéricamente el tratamiento 1 el que obtuvo mayor desarrollo radicular teniendo 25,71 g de peso, el cual al ser

comparado con el valor obtenido (11 g) por el autor (Mora, 2014) se evidencia una diferencia significativa, no obstante al ser comparado con el T2 que presentó 12,36 g muestra una diferencia no significativa.

## **Desarrollo semanal del Cultivo**

#### **Gráfico 6**

*Desarrollo semanal de la altura*

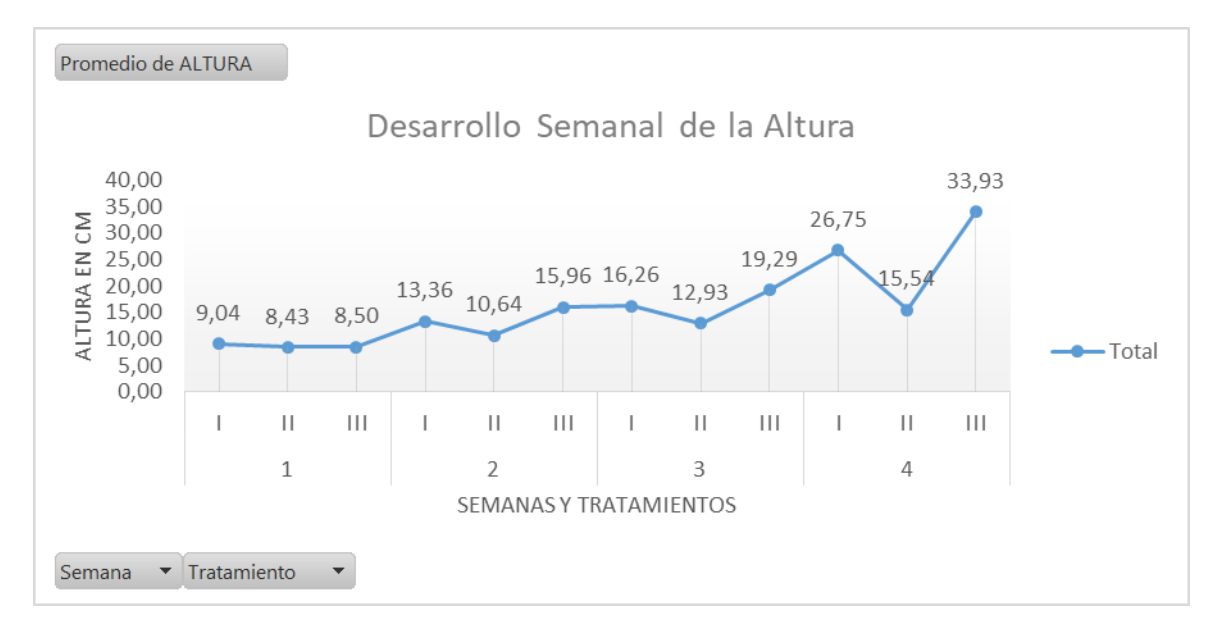

Como observamos en la gráfica 3 los tres tratamientos iniciaron con plántulas estadísticamente iguales, empezando a partir de la segunda toma de datos una clara diferenciación de tratamiento uno y tres con respecto al tratamiento dos, llegando a duplicar sus valores para la última toma de datos.

#### **Gráfico 7**

*Desarrollo semanal longitud de la raíz*

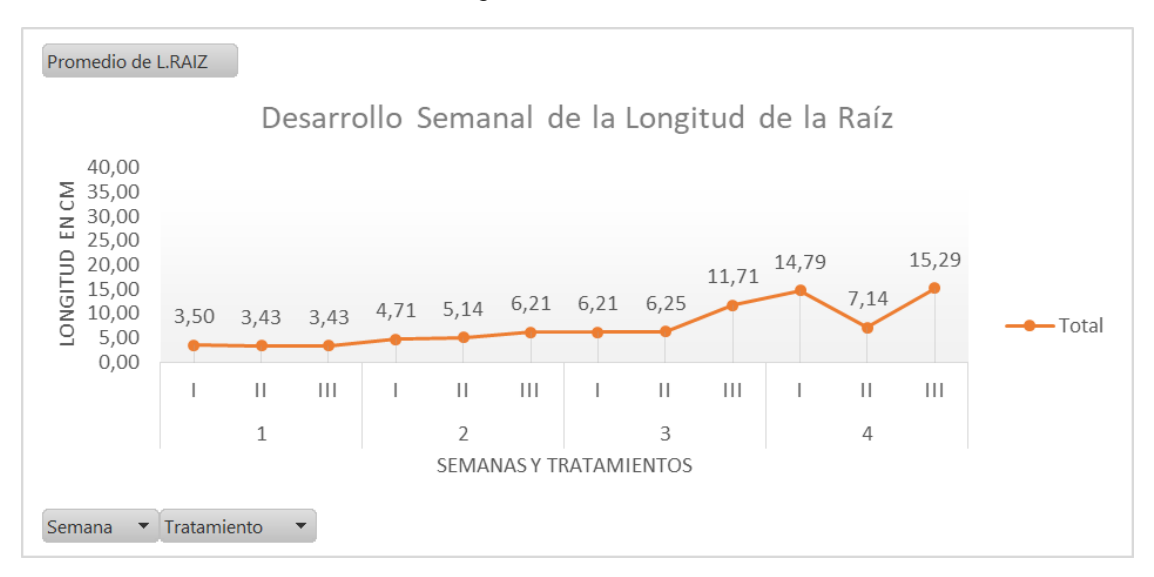

semana presentaron un valor sin diferencia significativa con el tratamiento uno, como se indicó previamente.

### **Gráfico** *8*

*Aumento semanal del número de hojas*

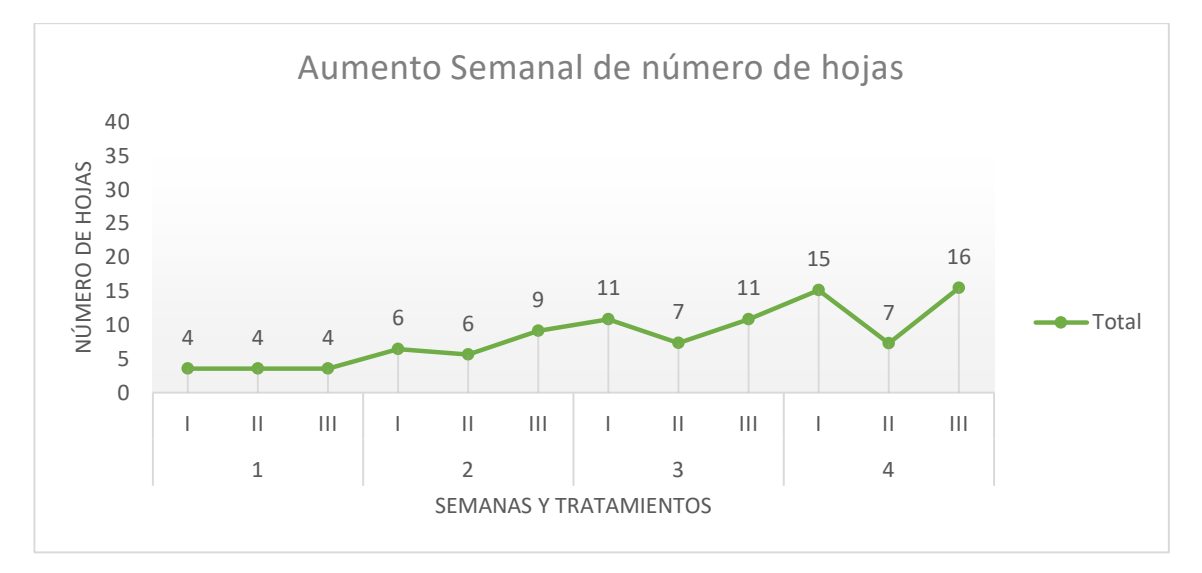

Como observamos en la gráfica 5 al igual que en las otras variables es a partir de la tercera toma de datos donde se aprecia una diferenciación entre datos, siendo al final el tratamiento uno y tres estadísticamente iguales.

## **Producción por Unidad de Superficie y rendimiento Económico**

#### **Tabla 23**

| Tratamien<br>to | Producción/m2 en<br>kg, 29 plantas/m2)                                                              | Ingreso<br>s por m2 |
|-----------------|----------------------------------------------------------------------------------------------------|---------------------|
|                 | 1,06                                                                                                | \$1,94              |
| Ш               | 0.19                                                                                                | \$0,34              |
| Ш               | 1,85                                                                                                | \$3,39              |
|                 | Precio referencial del kg de lechuga crespa: \$1,36<br>Obtenido del comerciante Andrés Jinez Medina |                     |

*Producción por Unidad de Superficie y rendimiento Económico*

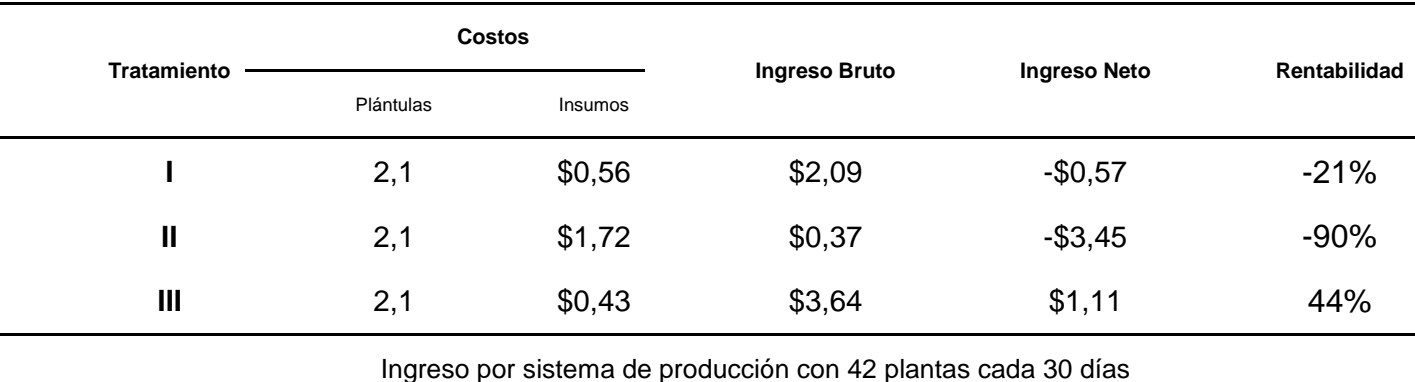

#### *Ingreso neto y rentabilidad por metro cuadrado*

En la tabla 22 se muestra que el tratamiento en el que se obtuvo un mayor ingreso neto/m<sup>2</sup> fue el "tres" con un valor de \$1,11. Contrastando con el autor (Choez, 2019) que obtuvo un ingreso neto por metro cuadrado de \$0,55 , esto debido al costo elevado de las fuentes fertilizantes a las que se rigió con la solución de la FAO, razón por la cual se optó por reemplazar ciertas fuentes de dicha solución, sin embargo, pese a reducir los costos de la SN, no reflejaron los resultados esperados en rendimiento.

#### *Tabla 25*

*Proyección anual por metro cuadrado*

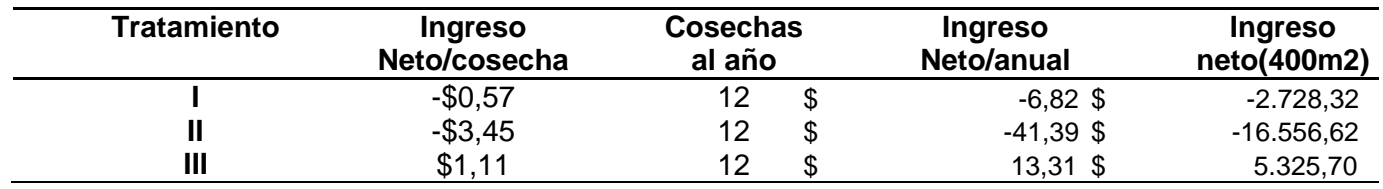

## **Análisis Estadístico Cultivo de Acelga**

Para los siguientes análisis se usó la aplicación InfoStat, dentro del cual se procedió a realizar el análisis de varianza con la prueba de Tukey y un nivel de significancia de 0,05; a cada una de las variables a estudiar.

# **Variable 1: Longitud de la Planta**

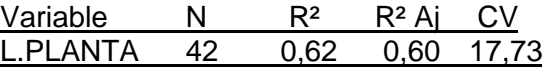

# **Análisis de la Varianza (SC tipo III)**

#### *Tabla 26*

*Análisis de la varianza para la variable longitud de la planta*

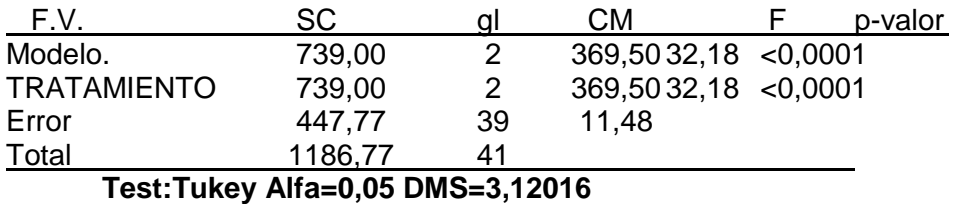

#### **Tabla 27**

*Test de Tukey para la variable longitud de la planta*

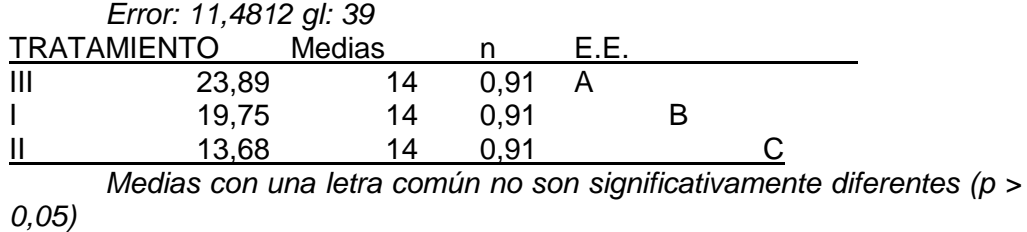

#### **Gráfico 9**

*Longitud de la planta en centímetros*

25,35  $\Delta$ Longitud de la planta en cm 22,30 B 19,24 16,18 c 13,12 iı. Tratamientos

## Longitud de la planta

En la tabla 26 se muestran las medias para la variable longitud de la planta en los tres tratamientos para el cultivo de acelga, obteniendo mediante el análisis de varianza diferencias significativas para los tres tratamientos con un p- valor de 0,0001, siendo el tratamiento tres el que demostró un mejor desarrollo con una media de 23,89 cm a los 35 días de trasplante, mostrándose una diferencia significativa con los datos obtenidos por (Ube, 2014) el cual a los 30 días de siembra obtuvo 8 cm con la misma variedad ( Fordhook Giant) utilizada en el presente trabajo con la solución Universal La Molina, que si bien no comparte las mismas características que la SN propuesta del T3, es ampliamente usada para ensayos referentes a temas hidropónicos, siendo una base confiable para comparar.

#### **Variable 2: Longitud de la Raíz**

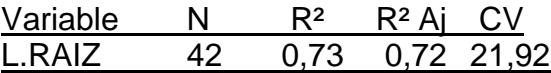

#### **Análisis de la Varianza (SC tipo III)**

#### **Tabla 28**

*Análisis de varianza para la variable longitud de raíz*

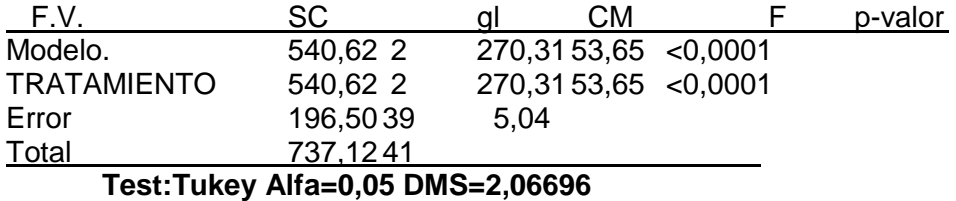

#### **Tabla 29**

*Test de tukey para la variable longitud de raiz*

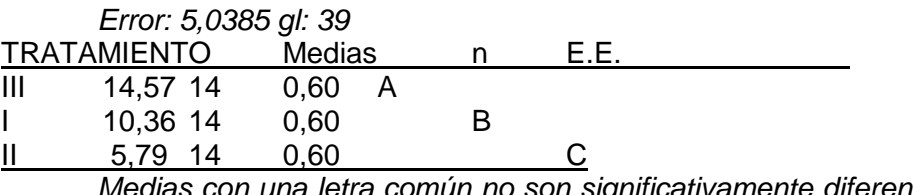

*Medias con una letra común no son significativamente diferentes (p > 0,05)*

#### **Gráfico 10**

*Longitud de la raíz en centímetros*

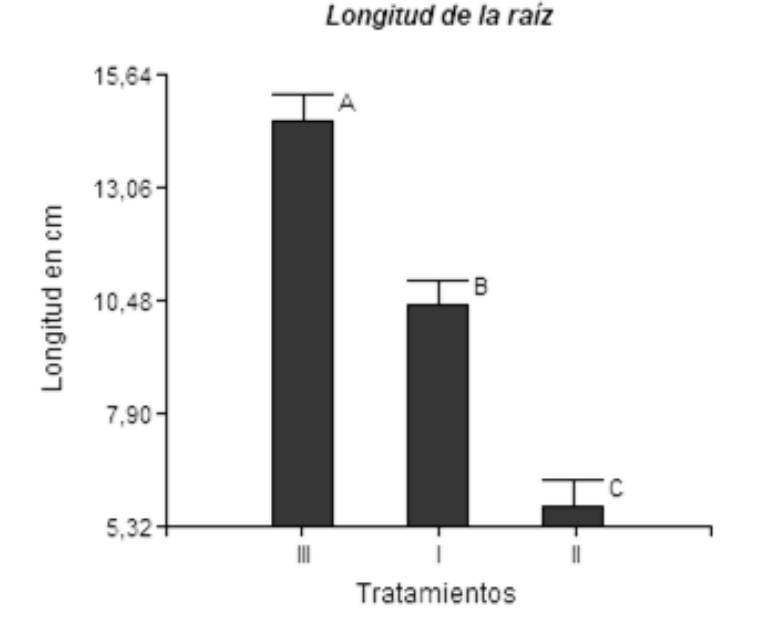

Como se muestra en la tabla 29 las medias para la variable longitud de raíz en cada tratamiento, demuestran que existe diferencia significativa entre los tres tratamientos además de que mediante el análisis de varianza se obtuvo un p- valor de 0,0001, la media de longitud del tratamiento tres es de 14,57 siendo la mayor en comparación con los demás tratamientos. Este valor se compara con el dato obtenido por el autor (Ube, 2014) el cual fue de 9,4 cm a los 30 días, arrojando una diferencia significativa con la solución Universal La Molina, que si bien no comparte las mismas características que la SN propuesta del T3, es ampliamente usada para ensayos referentes a temas hidropónicos, siendo una base confiable para comparar

#### **Variable 3: Número de Hojas**

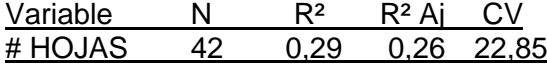

### **Análisis de la Varianza (SC tipo III)**

#### **Tabla 30**

*Análisis de la varianza para la variable número de hojas*

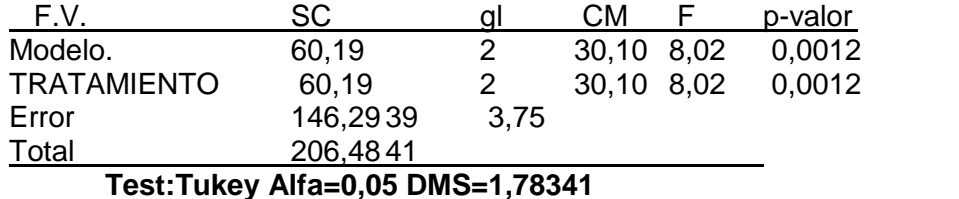

**Tabla 31**

*Test de Tukey para la variable número de hojas*

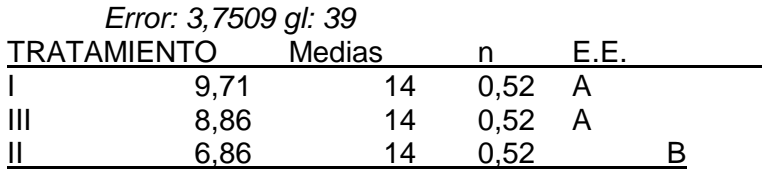

*Medias con una letra común no son significativamente diferentes (p > 0,05)*

#### **Gráfico 11**

*Número de hojas*

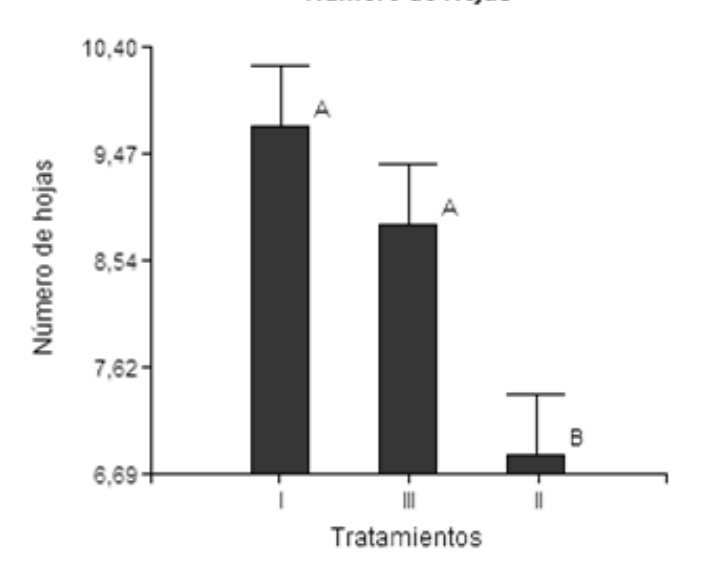

Número de Hojas

En la tabla 28 se indican las medias para la variable número de hojas para cada uno de los tratamientos, mostrando que entre el tratamiento uno y tres no existe diferencia significativa para esta variable, sin embargo, con el T2 si la hay, además de obtener un p- valor de 0,0012 mediante el análisis de varianza, las medias de cada tratamiento fueron de 9,71 para el tratamiento 1 y 8,86 para el tratamiento tres, los cuales son inferiores al resultado obtenido por el autor (Ube, 2014) en su investigación (10,8 hojas), en la cual además

recalca que si bien obtuvo un mayor número de hojas finales, no todas fueron de buena calidad, a diferencia de las hojas presentes en los T3 y T1 que a pesar de tener un número inferior en cantidad, se recupera en calidad.

#### **Variable 4: Peso parte Vegetativa**

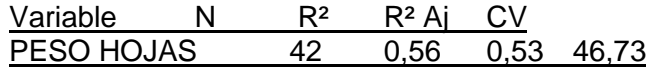

## **Análisis de la Varianza (SC tipo III)**

**Tabla 32**

*Análisis de varianza para la variable peso de la parte vegetativa*

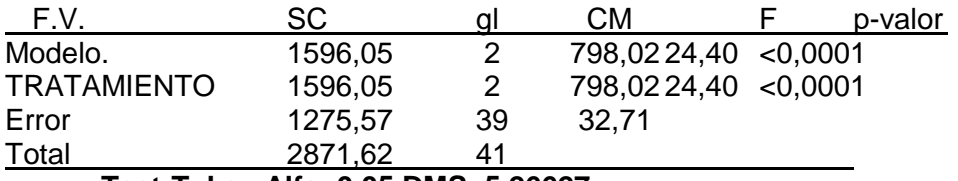

**Test:Tukey Alfa=0,05 DMS=5,26627**

### **Tabla 33**

*Test de Tukey para la variable peso de la parte vegetativa*

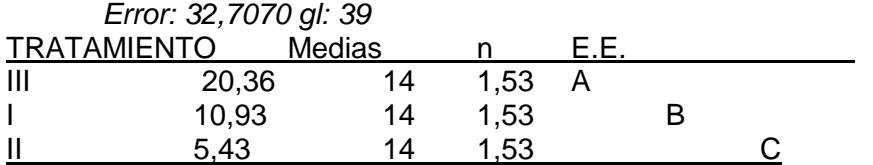

*Medias con una letra común no son significativamente diferentes (p > 0,05)*

#### **Gráfico 12**

*Peso de la parte vegetativa en gramos*

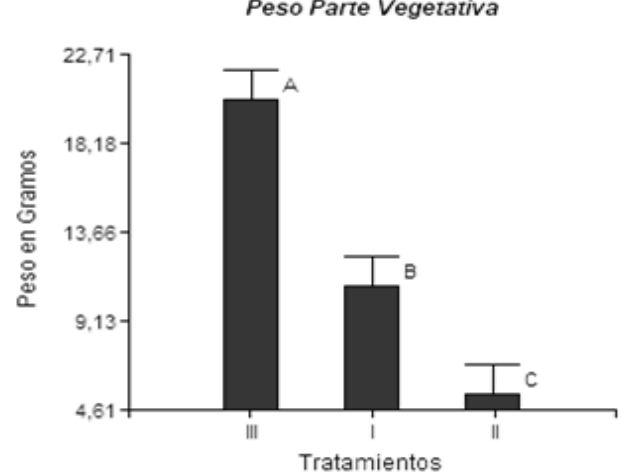

Peso Parte Vegetativa

En la tabla 30 se muestran las medias para la variable peso de la parte vegetativa en los tres tratamientos, para el cultivo de acelga siendo esta la variable de suma importancia para el posterior análisis económico, de la misma manera mediante el análisis de varianza se obtuvieron diferencias significativas para los tres tratamientos con un p- valor de 0,0001, siendo el tratamiento tres el que demostró un mejor desarrollo con una media de 20,36

g.

#### **Variable 5: Peso parte Radicular**

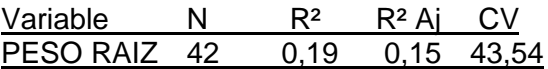

#### **Análisis de la Varianza (SC tipo III)**

#### **Tabla 34**

*Análisis de varianza para la variable peso de la parte radicular*

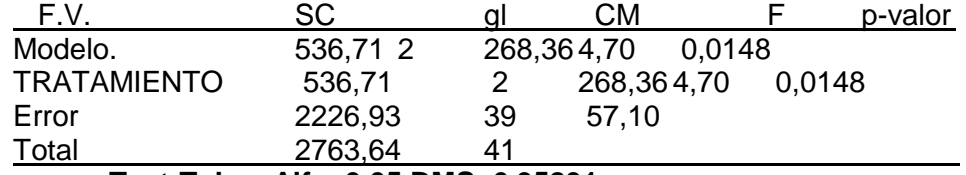

#### **Test:Tukey Alfa=0,05 DMS=6,95831**

#### **Tabla 35**

*Test de tukey para la variable peso de la parte radicular*

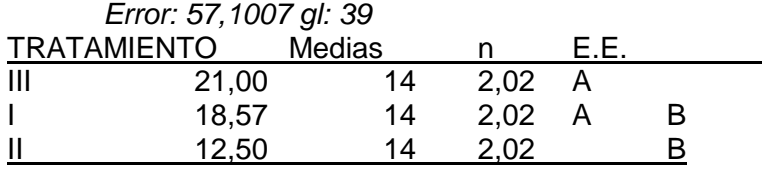

*Medias con una letra común no son significativamente diferentes (p > 0,05)*

#### **Gráfico 13**

*Peso de la parte radicular en gramos*

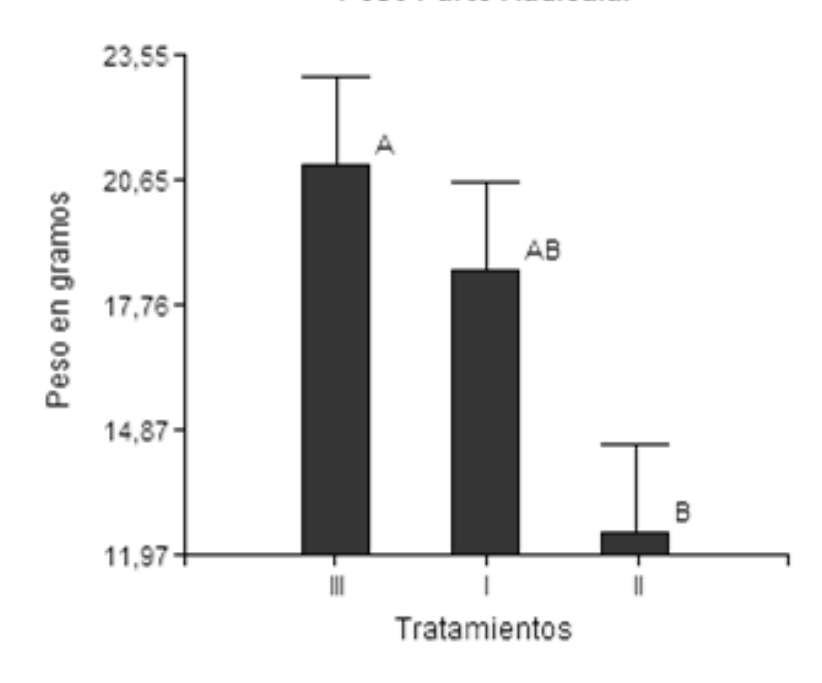

Peso Parte Radicular

Como se muestra en la tabla 32 las medias para la variable peso radicular en cada tratamiento, demuestran que entre los tratamientos no existe diferencia significativa además de que mediante el análisis de varianza se obtuvo un p- valor de 0,0148, siendo numéricamente el tratamiento 3 el que obtuvo mayor desarrollo radicular teniendo 21 g de peso, dato que al compararse con lo registrado ( 4,8 g) por el autor (Ube, 2014) refleja una diferencia significativa con la solución Universal La Molina, que si bien no comparte las mismas características que la SN propuesta del T3, es ampliamente usada para ensayos referentes a temas hidropónicos, siendo esta una base confiable de comparaciones.

**Desarrollo semanal del Cultivo**

**Gráfico 13**

#### Desarrollo semanal de altura

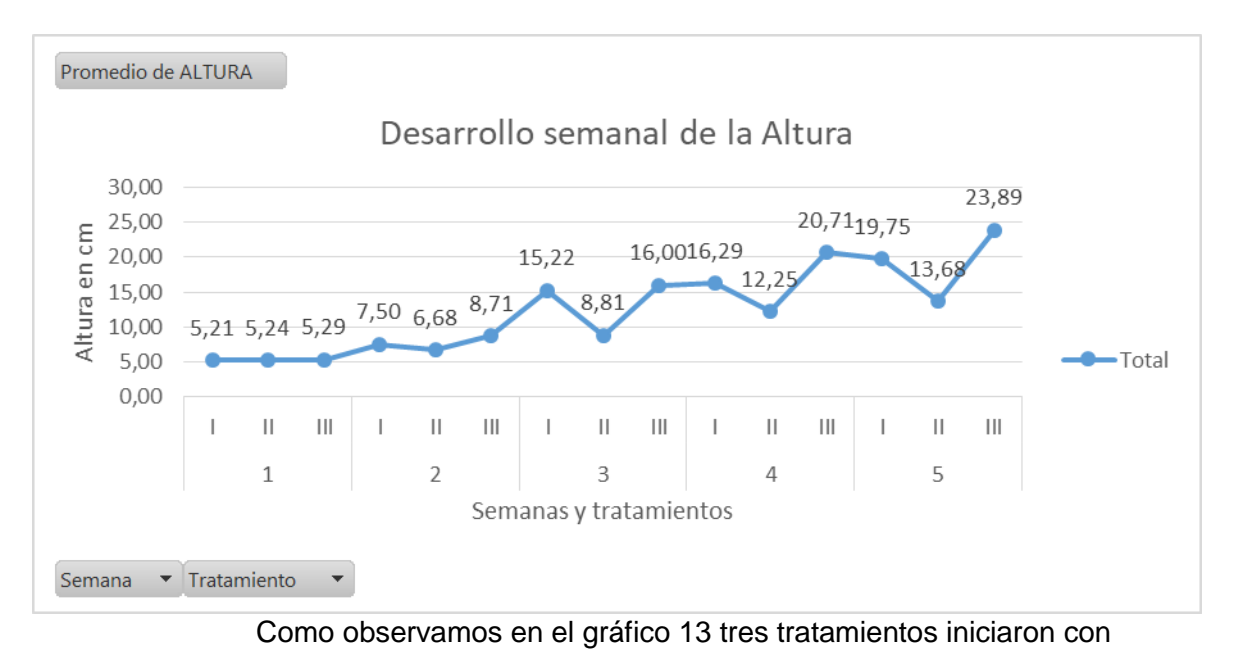

plántulas similares al igual que el caso de la lechuga, presentando a partir de la tercera semana una diferenciación del tratamiento uno y tres con respecto al tratamiento dos, llegando a tener al final más desarrollo el tratamiento tres.

## **Gráfico 14**

*Desarrollo semanal de longitud radicular*

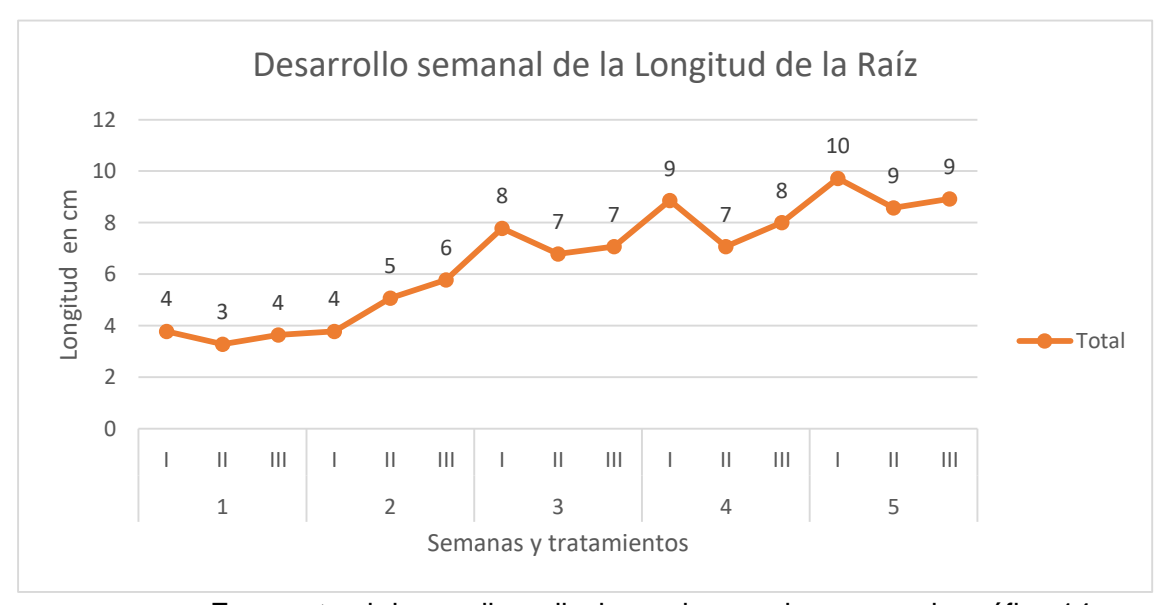

En cuanto al desarrollo radicular podemos observar en la gráfica 14 que el crecimiento fue relativamente parejo, y no se presentó un incremento exorbitante desde la primera toma de datos hasta la última.

## **Gráfico 15**

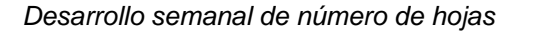

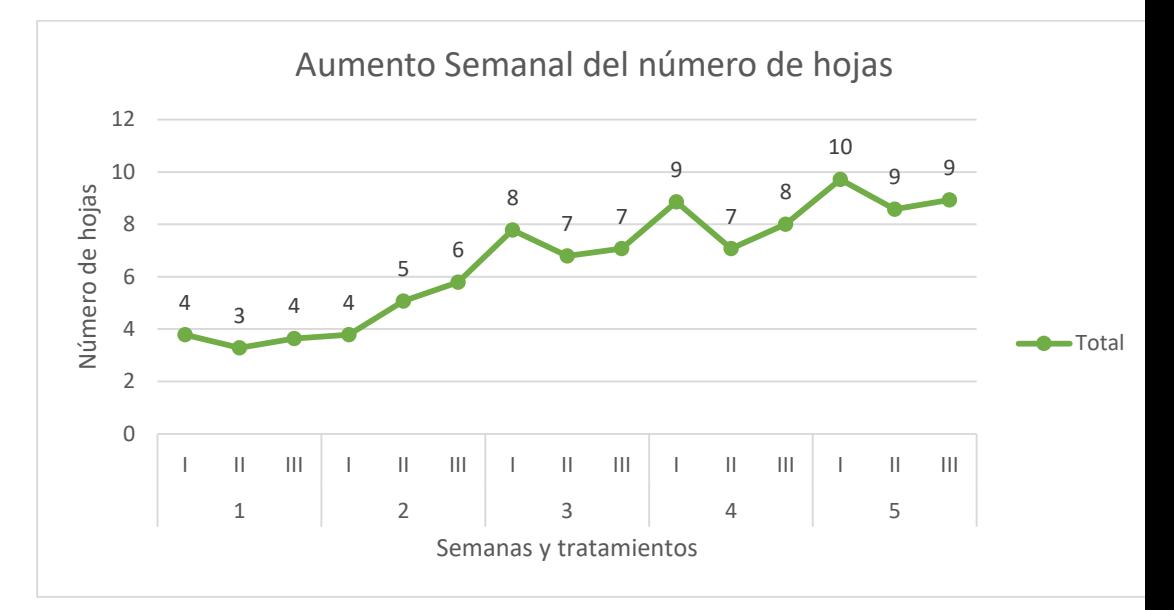

Como observamos en la gráfica 15 se observa un incremento

constante. En los tres tratamientos, sin embargo como se observó en la tabla

29 existieron diferencias en el peso, esto debido al tamaño de las hojas.

#### **Producción por Unidad de Superficie y rendimiento Económico**

## **Tabla 36**

*Producción por Unidad de Superficie y rendimiento Económico*

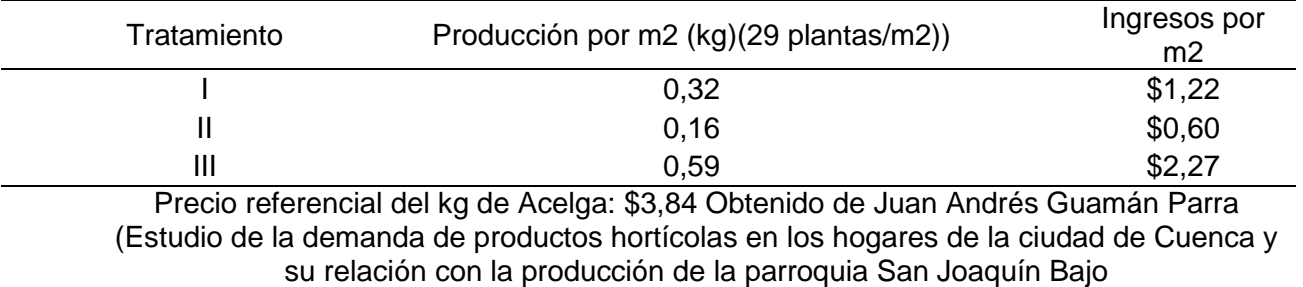

La media de producción por  $m^2$  entre los tratamientos evaluados fue

de 0,35 kg/m<sup>2</sup> , el cual supera al obtenido por el autor (Ube, 2014) que

obtuvo un rendimiento de 0,26 kg/m<sup>2</sup>, demostrando una mayor eficacia a
comparación de la solución Universal La Molina, que si bien no comparte las mismas características que las SN propuestas en los tratamientos, es ampliamente usada para ensayos referentes a temas hidropónicos, siendo una base confiable para comparar

## **Tabla 37**

*Ingreso neto y rentabilidad por metro cuadrado*

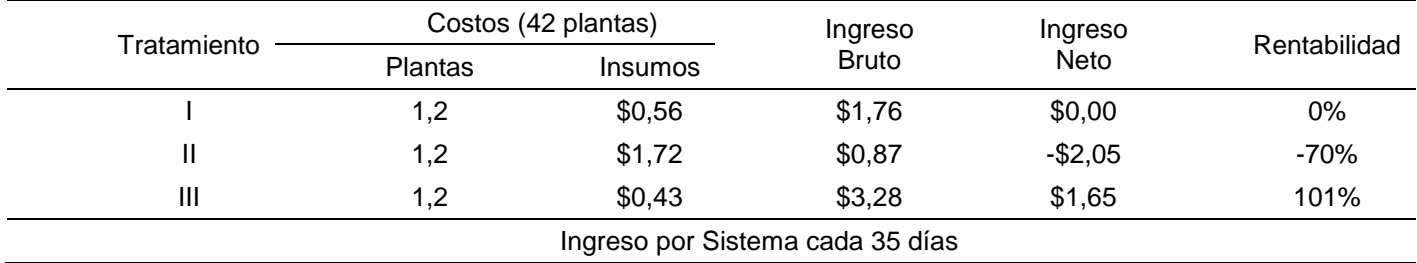

# **Proyección anual por m2**  *Tabla 38*

*Proyección anual por metro cuadrado*

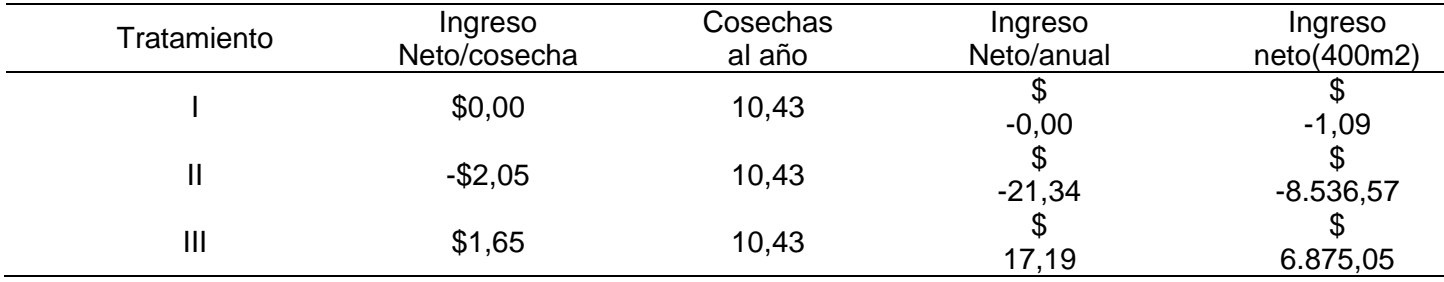

#### **Capítulo V**

## **Conclusiones**

En las variables desarrollo vegetativo y numero de hojas, el mejor tratamiento fue T3, seguido por T1, tanto en lechuga como en acelga, datos reflejados en el costo/beneficio, diferenciándose estos dos tratamientos en el costo de producción debido a que T3 como fue mencionado su fórmula fue adaptada con un reducido contenido de fertilizantes.

En sistemas hidropónicos el desarrollo vegetativo es de suma importancia considerándose esta variable para este estudio, el cultivo de lechuga fue el que presentó mayor desarrollo longitudinal en el T1 y T3, así como un mejor desarrollo en biomasa en el T1, en otro caso, en el cultivo de acelga T3 fue el de mejor desarrollo.

El promedio más alto para producción por  $m<sup>2</sup>$  del cultivo de lechuga considerando una media de 1,85 kg/m<sup>2</sup>lo obtuvo el T3, mismo que también tuvo la media más alta en las plantas de acelga con  $0.59 \text{ kg/m}^2$ .

En el T3, la lechuga presenta la mejor viabilidad económica, se obtuvo una proyección de ingresos netos anuales de \$13,31 por metro cuadrado de cultivo, en otro caso el cultivo de acelga tuvo una proyección de ingresos de \$17,19 por metro cuadrado.

### **Recomendaciones**

Para futuras investigaciones se recomienda la incorporación de micro elementos en la solución nutritiva, para mejorar la nutrición y alcanzar mejores rendimientos a los obtenidos en esta investigación.

Se recomienda realizar análisis de laboratorio del agua para llevar un mejor control en optimización de las fuentes a emplear y evitar posibles antagonismos entre las mismas y/o alteraciones de las soluciones debido a factores como pH, CE, entre otros.

Se recomienda contar con instrumentos para el monitoreo de CE, pH, dureza, del agua y de las soluciones nutritivas.

Se recomienda ensayos en el cultivo de espinaca, variando la frecuencia de circulación de la solución nutritiva, y revisando la composición de las soluciones considerando los requerimientos de este cultivo.

#### **Bibliografía**

Beltrano, J., & Gimenez, O. (2020). Cultivo en hidroponía. *Cultivo En Hidroponía*. https://doi.org/10.35537/10915/46752

Choez, V. A. (2019). '"Cultivando lechuga (Lactuca sativa L.), bajo condiciones de hidroponía con concentraciones crecientes de una solución nutritiva a nivel de invernadero."' *UTEQ*.

FAO. (1996). *LA EMPRESA HIDROPONICA DE MEDIANA ESCALA: LA TECNICA DE LA SOLUCION NUTRITIVA RECIRCULANTE ("NFT").* Talca: Oficina Regional de la FAO para América Latina y el Caribe.

FAO. (s.f.). Perspectiva por Sectores Principales. En *Agricultura Mundial* (págs. 33-74). Organización de las Naciones Unidas para la Agricultura y la Alimentación (FAO). Obtenido de http://www.fao.org/3/y3557s/y3557s04.pdf

INEC. (2019). *Encuesta de Superficie y Producción Agropecuaria Continua (ESPAC).* Quito: Instituto Nacional de Estadísticas y Censos (INEC).

Mendoza Rodriguez, V. I. (2015). *Efecto de tres soluciones nutritivas en el rendimiento y calidad de Latuca sativa en sistema hidroponico.* Santiago de Chuco: Universidad Nacional de Trujillo.

Mora, A. C. Z. (2014). "ESTUDIO COMPARATIVO DE TRES GENOTIPOS DE LECHUGA (Lactuca sativa L.) CULTIVADAS EN TRES SISTEMAS DE PRODUCCIÓN HIDROPÓNICA". *Universidad de Guayaquil*, 634. Retrieved from https://hsgm.saglik.gov.tr/depo/birimler/saglikli-beslenmehareketli-hayat-db/Yayinlar/kitaplar/diger-kitaplar/TBSA-Beslenme-Yayini.pdf

Naturnoa. (2015). *Naturnoa*. Obtenido de http://naturnoa.com/: http://naturnoa.com/es/lechugas/51-lechuga-green-salad-bowl-semillas-sintratamiento.html

Reyes, E., & Durán, V. H. (2008). Seguridad alimentaria. *Cienc. Trab*.

Ube, R. (2014). Adaptación y comportamiento agronómico de dos "variedades de acelga (Beta vulgaris), sembradas mediante sistema hidropónico de raíz flotante, en la zona de Babahoyo. *UTB*.

Vicente Isabel Mendoza. (2015). *Efecto de tres soluciones nutritivas en el rendimiento y calidad de Lactuca sativa L. Var. Capitata cv. White Boston en sistema hidroponico en santiago de chuco*. 212. Retrieved from https://dspace.unitru.edu.pe/bitstream/handle/UNITRU/10082/Arística Luna Fabiola Yamali.pdf?sequence=1&isAllowed=y

Valdiviezo, E., Ramirez, C., Chang, J., & Diego, R. (2005). *AVANCES EN LA INVESTIGACION SOBRE PRODUCCION HIDROPONICA DE HORTALIZAS .* Guayaquil: Universidad de Guayaquil.